### SMLOUVA O POSKYTOVÁNÍ SLUŽEB "PROVOZOVÁNÍ WEBOVÉ APLIKACE NA **SPRÁVU TARIFNÍCH DAT"**

#### **I. SMLUVNÍ STRANY**

#### **1. Objednatel**

### **Kraj Vysočina**

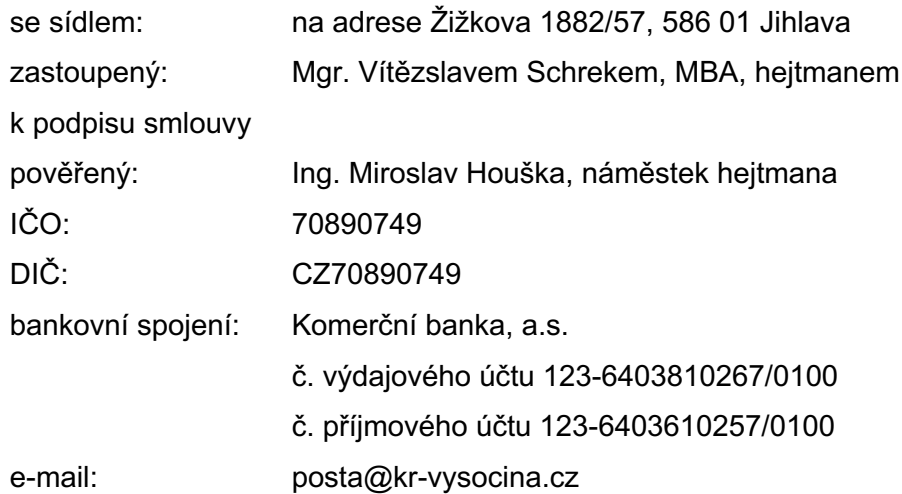

#### (dále jen "objednatel")

#### a

**2. Poskytovatel ABIRAIL CZ s.r.o.**

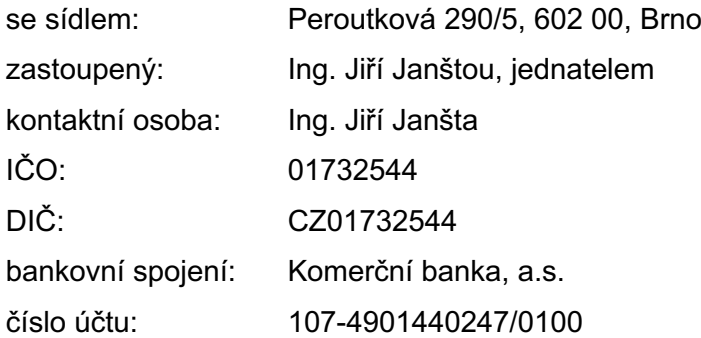

zapsaný v obchodním rejstříku, vedeným

(dále jen *"poskytovatel"*)

### **II. PŘEDMĚT SMLOUVY**

- 1. Poskytovatel se touto smlouvou zavazuje poskytovat pro objednatele ve sjednané době zálohovanou službu webové aplikace SPRÁVA TARIFNÍCH DAT na dobu určitou do 31. 12. 2027. Poskytovatel bude poskytovat službu v kvalitě a rozsahu stanoveném touto smlouvou a v souladu s přílohou č. 1 této smlouvy ode dne podpisu (dále jen "služby") a dle podmínek níže uvedených. Smluvní strany se dohodly, že plnění poskytovatele se člení na dvě části:
	- a) I. část zahrnuje přípravu a implementaci webové aplikace SPRÁVA TARIFNÍCH DAT
	- b) II. část zahrnuje provozování služby webové aplikace SPRÁVA TARIFNÍCH DAT
- 2. Objednatel se zavazuje zaplatit poskytovateli za poskytování služeb níže stanovenou cenu.
- 3. Podrobný popis funkcionalit dostupných v aplikaci SPRÁVA TARIFNÍCH DAT je popsán v příloze č. 1 Podrobná specifikace díla, která je nedílnou součástí této smlouvy.
- 4. Dodavatel bere na vědomí, že současně probíhá výběrové řízení na "Elektronické odbavení cestujících VDV", evidenční číslo ve VVZ: **Z2022-011525**, které není k podpisu této smlouvy ukončeno. Součástí dodávky Elektronického odbavení cestujících je i poskytování služeb webové aplikace na správu tarifních dat.

### **III. PODKLADY PRO POSKYTOVÁNÍ SLUŽEB**

- 1. Základním podkladem pro zpracování předmětu plnění jsou tyto dokumenty
	- a) Smlouva o poskytování služeb
	- b) Soubory se základními číselníky pro úvodní import ve formátu XLSX nebo **CSV**
	- c) Popis výstupního souboru ImputdataVDV.xml

### **IV. CENA ZA POSKYTOVANÉ SLUŽBY A PLATEBNÍ PODMÍNKY**

Objednatel je povinen poskytovateli zaplatit za poskytované služby v rozsahu:

1. Cena za přípravu a implementaci webové aplikace SPRÁVA TARIFNÍCH DAT činí 397 500 Kč (slovy: třistadevadesátsedmtisícpětset korun českých) bez DPH; Samostatně DPH (21 %) činí 83 475 Kč (slovy: osmdesáttřitisícčtyřistasedmsedátpět korun českých); Cena včetně DPH činí 480 975 Kč (slovy: čtyřistaosmdesáttisícdevětsetsedmdesátpět korun českých).

- 2. Cenu za jeden měsíc plnění spočívající v provozu webové aplikace na správu tarifních dat činí 4 800 Kč (slovy čtyřitisíceosmset korun českých) bez DPH; Samostatně DPH (21 %) činí 1 008 (slovy: jedentisícosm korun českých); Cena včetně DPH činí 5 808 Kč (slovy: pěttisícosmsetosm korun českých).
- 3. Cena za implementaci bude hrazena jednorázově po ukončení zkušebního provozu. Podkladem pro fakturaci bude podepsaný protokol o převzetí.
- 4. Poskytované služby budou fakturovány vždy k poslednímu dni v měsíci, za které byly poskytnuty.
- 5. Platba ceny za poskytované služby dle této smlouvy bude objednatelem provedena na základě faktur vystavených poskytovatelem. Objednatel nebude poskytovat žádné zálohy. Splatnost faktur se stanovuje na dvacet (20) kalendářních dnů ode dne doručení daňového dokladu objednateli.
- 6. Faktury budou mít náležitosti účetního dokladu podle zákona č. 563/1991 Sb. ve znění pozdějších předpisů.
- 7. V případě, že faktury nebudou mít odpovídající náležitosti, je objednatel oprávněn je vrátit ve lhůtě splatnosti zpět poskytovateli k doplnění, aniž se tak dostane do prodlení se splatností. Lhůta splatnosti počíná běžet znovu od opětovného zaslání náležitě doplněného či opraveného daňového dokladu.
- 8. Závazek objednatele zaplatit fakturu je splněn připsáním fakturované částky na účet poskytovatele.
- 9. Faktura bude obsahovat výkaz poskytovaných služeb za období, za které bude příslušná faktura vystavena. Součástí výkazu bude uvedené procento dostupnosti poskytovaných služeb.
- 10. Poskytovatel bude objednateli posílat faktury v elektronické podobě na e-mail: posta@kr-vysocina.cz
- 11. Úhrada za plnění z této smlouvy bude realizována bezhotovostním převodem na účet poskytovatele, který je správcem daně (finančním úřadem) zveřejněn způsobem umožňujícím dálkový přístup ve smyslu ustanovení § 98 zákona č. 235/2004 Sb., o dani z přidané hodnoty, ve znění pozdějších předpisů (dále jen "zákon o DPH").
- 12. Pokud se po dobu účinnosti této smlouvy poskytovatel stane nespolehlivým plátcem ve smyslu ustanovení § 106a zákona o DPH, smluvní strany se dohodly, že objednatel uhradí DPH za zdanitelné plnění přímo příslušnému správci daně.

Objednatelem takto provedená úhrada je považována za uhrazení příslušné části smluvní ceny rovnající se výši DPH fakturované poskytovatelem.

### **V. TERMÍN PLNĚNÍ**

- 1. Poskytovatel se zavazuje k poskytování služeb dle předmětu této smlouvy v následujících termínech:
	- a) Příprava a implementace webové aplikace SPRÁVA TARIFNÍCH DAT: Poskytovatel poskytne do 15. 12. 2023 zkušební verzi softwaru. Zkušební verze bude naplněna tarifními daty předanými objednatelem dle článku III. odst. 1.b této smlouvy. Do 18. prosince 2023 zajistí objednatel aktualizaci tarifních dat ke stavu od 1. 1. 2024 a ověření exportu u dodavatelů odbavovacích zařízení
	- b) Poskytování služeb plné funkčnosti aplikace SPRÁVA TARIFNÍCH DAT dle přílohy č. 1 této smlouvy od 1. 1. 2024 do 31. 12. 2027.

### **VI. PŘEDÁNÍ A POSKYTOVÁNÍ SLUŽEB**

- 1. Poskytovatel splní svou povinnost poskytovat služby převzetím plnění dle článku V. odst. 1 písm. b) této smlouvy na základě oboustranně podepsaného předávacího protokolu.
- 2. Poskytovatel oznámí objednateli termín zahájení poskytování služeb písemně nejpozději dva (2) pracovní dny předem. Převzetí přístupových údajů a jejich funkčnost v https://tim.abirun.eu/KrajVysocina potvrdí poskytovateli za objednatele vedoucí odboru dopravy a silničního hospodářství formou předávacího protokolu.
- 3. Poskytované služby se považují za splněné, pokud dostupnost služeb je 99 % v časovém intervalu od 6:00 do 18:00 v pracovní dny za daný kalendářní měsíc.

### **VII. PRÁVA A POVINNOSTI POSKYTOVATELE**

- 1. Poskytovatel je povinen poskytovat služby v kvalitě a rozsahu, jež je určena charakterem této smlouvy.
- 2. Poskytovatel prohlašuje, že disponuje potřebnými odbornými znalostmi a schopnostmi pro poskytování služeb podle této smlouvy.
- 3. Poskytovatel se zavazuje, že data, která obdrží pro účely plnění této smlouvy od objednatele a výsledky služeb z těchto dat podle této smlouvy neposkytne bez písemného souhlasu objednatele dalším subjektům.
- 4. Poskytovatel zpřístupní službu pouze osobám určeným objednatelem.
- 5. Poskytovatel je povinen zachovat mlčenlivost o všech skutečnostech, o kterých se při plnění této smlouvy dozvěděl. Povinnosti mlčenlivosti může poskytovatele zprostit jen objednatel svým písemným prohlášením či zmocněním a dále v případech stanovených zákonnými předpisy.
- 6. Poskytovatel se zavazuje, že při své činnosti bude postupovat nanejvýš diskrétně a bude dbát, aby nebyla poškozena dobrá pověst objednatele.
- 7. Poskytovatel je povinen chránit zájmy objednatele, zejména je povinen upozornit objednatele na veškerá nebezpečí škod, která jsou mu známa a která souvisejí s poskytováním služeb.
- 8. Poskytovatel se zavazuje zajistit ochranu dat objednatele, nesoucích informace o osobních údajích objednatele nebo jeho zaměstnanců, s nimiž přijde poskytovatel či jeho zaměstnanci, do styku při plnění dle této smlouvy, a to v souladu s právními předpisy o zpracování a ochraně osobních údajů.
- 9. Poskytovatel se zavazuje zajistit ochranu zpracovávaných dat převzatých od objednatele. Po skončení poskytování služeb odstraní poskytovatel všechna data od objednatele.
- 10. Poskytovatel se zavazuje předat objednateli na vyžádání auditní stopu aplikace v minimálním rozsahu uvedeném v příloze č. 1 Podrobná specifikace díla této smlouvy a to nejpozději do 3 pracovních dní od písemného doručení žádosti, a to v případě, že auditní stopa nebude dostupná privilegovanému uživateli přes webové rozhraní aplikace. Auditní záznamy a logy informačních aktiv musí obsahovat minimálně tyto informace:
	- a) přihlášení a odhlášení všech uživatelů (včetně administrátorů či jiných privilegovaných účtů)
	- b) činnosti provedené administrátory, např. (pokud danou funkcionalitu obsahují):
		- a. přidělení/odebrání oprávnění,
		- b. založení/smazání uživatele
		- c. přidělení/odebrání role
		- d. reset hesla (pokud je prováděn na úrovni logujícího informačního aktiva)
		- e. povýšení oprávnění administrátora, převzetí role konkrétního uživatele
		- f. změna konfigurace logování událostí
		- g. změna konfigurace informačního aktiva
	- c) činnosti prováděné uživateli

d) automatická informační, varovná a chybová hlášení provozního charakteru (tzv. aplikační logy)

### **VIII. PRÁVA A POVINNOSTI OBJEDNATELE**

- 1. Objednatel se zavazuje poskytnout poskytovateli maximální součinnost a veškeré potřebné informace k funkcionalitám aplikace SPRÁVA TARIFNÍCH DAT.
- 2. Objednatel je povinen informovat poskytovatele o všech důležitých skutečnostech, které by mohly mít vliv na realizaci předmětu smlouvy.
- 3. Objednatel je povinen předávat a aktualizovat seznam svých zaměstnanců, kteří mají přístup k poskytovaným službám. Aktualizovaný seznam zaměstnanců bude odeslán na e-mail poskytovatele: podpora@abirail.cz
- 4. Objednatel je povinen zpřístupnit poskytované služby pouze svým zaměstnancům. Objednatel není oprávněn zpřístupnit službu třetím osobám nebo požadovat nastavení přístupových oprávnění ke službám pro třetí osoby.

## **IX. ZAJIŠTĚNÍ ZÁVAZKŮ POSKYTOVATELE A OBJEDNATELE**

- 1. V případě nedodržení doby plnění dohodnuté ve smlouvě o poskytování služeb je poskytovatel povinen uhradit Objednateli smluvní pokutu ve výši 500,- Kč (pět set korun českých) za každý započatý den prodlení.
- 2. Z důvodu nedodržení termínu odstranění vad poskytované služby je poskytovatel povinen objednateli uhradit smluvní pokutu 500,- Kč (pět set korun českých) za každý započatý den prodlení.
- 3. V případě nedodržení parametru dostupnosti poskytovaných služeb dle článku VI. odst. 3 v daném kalendářním měsíci, je objednatel oprávněn požadovat po poskytovateli zaplacení smluvní pokuty ve výši 1 % z ceny poskytovaných služeb v daném měsíci za každé započaté procento nedostupnosti služeb nad dohodnutou povolenou nedostupnost služeb.
- 4. Při prodlení úhrady peněžitého plnění zaplatí objednatel poskytovateli smluvní pokutu ve výši 0,05 % z dlužné částky za každý započatý den prodlení.
- 5. Smluvní pokutu je příslušná smluvní strana povinna uhradit do jednoho měsíce po obdržení výzvy k zaplacení smluvní pokuty.
- 6. Těmito ujednáními není dotčeno právo objednatele a poskytovatele na náhradu způsobené škody, která by vznikla objednateli nebo poskytovateli v příčinné souvislosti s porušením této smlouvy druhou stranou.

7. Strany jsou oprávněny, v případě neuhrazení vyúčtované smluvní pokuty, tuto smluvní pokutu započíst vůči jakémukoli finančnímu plnění poskytovanému druhé straně, a to i v rámci jiného obchodního případu.

### **X. ODPOVĚDNOST ZA VADY**

- 1. Poskytované služby mají vady, jestliže jejich výsledek neodpovídá předmětu smlouvy, účelu jeho využití, případně pokud nemá vlastnosti výslovně stanovené touto smlouvou, technickými normami nebo jinou dokumentací poskytnutou poskytovateli v písemné podobě před započetím poskytování služeb. Za vadu poskytovaných služeb se považuje i jejich neúplnost včetně nedostupnosti dat zpracovávaných pomocí aplikace a pořízených objednatelem.
- 2. Odstranění případných vad bude poskytovatelem provedeno bezodkladně, nejpozději však ve lhůtách sjednaných mezi smluvními stranami po uplatnění reklamace objednatelem. V termínech dle odst. 3 tohoto článku.
- 3. Odstranění nalezených bezpečnostních zranitelností bude poskytovatelem provedeno dle následující tabulky:

| Kategorie | Popis                                                       |
|-----------|-------------------------------------------------------------|
| Kritická  | Zranitelnost dosáhne základního skóre 7.0 – 10.0 bodů dle   |
|           | obecného systému hodnocení zranitelnosti (otevřený standard |
|           | CVSSv3 base score). Vyřešení do 2 pracovních dnů od         |
|           | nahlášení poskytovateli.                                    |
| Střední   | Zranitelnost dosáhne základního skóre 4.0 – 6.9 bodů dle    |
|           | obecného systému hodnocení zranitelnosti (CVSSv3 base       |
|           | score). Vyřešení do 10 pracovních dnů od nahlášení          |
|           | poskytovateli.                                              |
| Nízká     | Zranitelnost dosáhne základního skóre 0.0 – 3.9 bodů dle    |
|           | obecného systému hodnocení zranitelnosti (CVSSv3 base       |
|           | score). Vyřešení do 30 pracovních dnů od nahlášení          |
|           | poskytovateli.                                              |
|           |                                                             |

*Tabulka 1 Kategorie bezpečnostních zranitelností a jejich řešení*

4. Objednatel je oprávněn uplatňovat svá případná práva z odpovědnosti poskytovatele za vady plnění podle této smlouvy, níže uvedeným způsobem:

- a) V případě neodstranitelných vad má objednatel právo požadovat odstranění vady bezplatným dodáním nové služby nebo jeho části, nebo právo na přiměřenou slevu z ceny za službu.
- b) v případě odstranitelných vad požadovat odstranění vady bezplatnou opravou služby nebo jeho části, nebo právo na přiměřenou slevu z ceny za službu.

### **XI. BEZPEČNOST INFORMACÍ**

- 1. Poskytovatel je povinen dodržovat platnou legislativu ČR i EU, která se týká bezpečnosti informací.
- 2. Poskytovatel se zavazuje dodržovat požadavky a opatření pro zajištění bezpečnosti informací a informačních aktiv objednatele uvedené v příloze č. 2 této smlouvy.
- 3. Poskytovatel je povinen zajistit plnění bezpečnostních opatření a požadavků stanovených touto smlouvou ve stejné míře u všech případných subdodavatelů či jiných osob, které mají přístup k informačním aktivům Kraje Vysočina prostřednictvím poskytovatele.
- 4. Poskytovatel je povinen zachovávat mlčenlivost o všech skutečnostech a informacích, které mu byly v souvislosti s touto smlouvou nebo jejím plněním jakkoliv zpřístupněny, předány či sděleny, nebo o nichž se jakkoliv dozvěděl, vyjma těch, které jsou v okamžiku, kdy se s nimi poskytovatel seznámil, prokazatelně veřejně přístupné nebo těch, které se bez zavinění poskytovatele veřejně přístupnými stanou (dále jen "důvěrné informace"). Poskytovatel nesmí důvěrné informace použít v rozporu s jejich účelem, nesmí je použít ve prospěch svůj nebo třetích osob a nesmí je použít ani v neprospěch objednatele. Povinnosti dle tohoto odstavce je poskytovatel povinen zachovávat i po zániku této smlouvy, vyjma případů, kdy se důvěrné informace stanou prokazatelně veřejně přístupné bez zavinění poskytovatele. Povinnosti dle tohoto odstavce se nevztahují na případy, kdy je poskytovatel povinen zveřejnit důvěrnou informaci na základě povinnosti uložené poskytovateli právním předpisem nebo rozhodnutím orgánu veřejné moci.
- 5. Za nesplnění kterékoliv povinnosti obsažené v tomto článku, je objednatel oprávněn účtovat poskytovateli smluvní pokutu ve výší 50.000 Kč, a to za každé jednotlivé porušení povinností obsažených v tomto článku.

### **XII. ZÁRUKA ZA JAKOST, POZÁRUČNÍ SERVIS**

- 1. Objednatel je povinen zjištěnou vadu písemně oznámit poskytovateli (uplatnění reklamace) bez zbytečného odkladu. Za písemnou formu se pro účely této smlouvy považuje též doručení emailu s nárokem na adresu: podpora@abirail.cz. Poskytovatel je povinen na základě oznámení vady objednatelem bezplatně odstranit vady reklamované v průběhu záruční doby.
- 2. Pokud se prokáže reklamace jako neoprávněná, objednatel je povinen uhradit poskytovateli přiměřené náklady spojené s posouzením reklamace, technickými pracemi a ověřováním funkčnosti.

### **XIII. ODSTOUPENÍ OD SMLOUVY**

1. Kterákoliv ze stran je oprávněna od této smlouvy odstoupit, poruší-li druhá strana podstatným způsobem své smluvní povinnosti, přestože byla na tuto skutečnost prokazatelným způsobem upozorněna.

Za podstatné porušení smlouvy se považuje:

- a) prodlení objednatele se zaplacením ceny po dobu delší než třicet (30) dnů;
- b) prodlení poskytovatele s poskytováním služeb po dobu delší než dvacet (20) dnů;
- c) zjištění, že parametry poskytovaných služeb neodpovídají požadavkům stanoveným smlouvou,
- d) opakované porušení povinností poskytovatele vyplývajících z této smlouvy, přičemž za opakované porušení se považuje takové porušení, na které objednatel poskytovatele již v minulosti výslovně upozornil;

e) prodlení poskytovatele s odstraněním vady delším než třicet (30) dnů. Stanoví-li oprávněná strana druhé straně pro splnění jejího závazku náhradní (dodatečnou) lhůtu, vzniká jí právo odstoupit od smlouvy až po marném uplynutí této lhůty, to neplatí, jestliže druhá strana v průběhu této lhůty prohlásí, že svůj závazek nesplní. V takovém případě může dotčená strana odstoupit od smlouvy i před uplynutím lhůty dodatečného plnění, poté, co prohlášení druhé strany obdržela.

- 2. Kterákoliv ze stran je oprávněna od této smlouvy odstoupit bez udání důvodu s výpovědní lhůtou 3 měsíce.
- 3. Objednatel je oprávněn od této smlouvy odstoupit, pokud je poskytovatel vlastní vinou v prodlení s plněním více jak 60 kalendářních dnů
- 4. Objednatel od smlouvy odstoupí v případě uvedení do provozu webové aplikace SPRÁVA TARIFNÍCH DAT, která bude vysoutěžena na základě výběrového řízení na "Elektronické odbavení cestujících VDV".
- 5. Objednatel od smlouvy odstoupí, pokud dne 15. prosince 2023 nebude schválena plná funkčnost systému objednatelem.

### **XIV. DŮVĚRNÉ INFORMACE**

- 1. Strany se dohodly, že za důvěrné informace dle této smlouvy jsou považovány nejen veškeré údaje uvedené v dokladech, na které smlouva odkazuje, a dále i jakékoli informace vyměněné mezi stranami, či stranami jinak získané v souvislosti s plněním této smlouvy (dále jen "důvěrné informace").
- 2. Za důvěrné informace nebudou považovány informace, které jsou veřejně přístupné nebo známé v době jejich užití nebo zpřístupnění, pokud jejich veřejná přístupnost či známost nenastala v důsledku porušení zákonné či smluvní povinnosti, nebo byly prokazatelně k dispozici jedné ze stran ještě předtím, než druhá strana projevila zájem uzavřít tuto smlouvu.

Strany se zavazují, že bez předchozího písemného souhlasu druhé strany:

- a) neužijí důvěrné informace pro jiné účely než pro účely poskytovaných služeb a splnění povinností podle této smlouvy, a nebo
- b) nezveřejní ani jinak neposkytnou důvěrné informace žádné třetí osobě, vyjma svých pověřených zaměstnanců, členů svých vnitřních orgánů, odborných poradců a právních zástupců.
- 3. Pokud bude jakýkoli orgán státní správy a samosprávy, soud či jiný veřejný orgán vyžadovat poskytnutí jakékoli důvěrné informace, oznámí strana takovou skutečnost bez zbytečného odkladu písemně druhé straně a bude s ní spolupracovat při uplatnění všech zákonných prostředků, které mohou odhalení důvěrné informace zabránit.
- 4. Zpracovávaná data jsou ve vlastnictví objednatele a poskytovateli na ně nevzniká vlastnické právo.

# **XV. ZÁVĚREČNÁ USTANOVENÍ**

1. Pokud se jakékoliv ustanovení této smlouvy stane nebo bude shledáno příslušným soudem nebo jiným orgánem neplatným, neúčinným nebo nevymahatelným, bude takové ustanovení považováno za vypuštěné ze smlouvy a ostatní ustanovení této smlouvy budou nadále trvat. Pokud z povahy takového

ustanovení nebo z jeho obsahu anebo z okolností, za nichž bylo uzavřeno, nevyplývá, že je nelze oddělit od ostatního obsahu této smlouvy. Strany v takovém případě bez zbytečného odkladu uzavřou takové dodatky k této smlouvě, které umožní dosažení výsledku stejného, a pokud to není možné, pak co nejbližšího tomu, jakého mělo být dosaženo neplatným, neúčinným nebo nevymahatelným ustanovením.

- 2. Tato smlouva může být měněna a doplňována pouze prostřednictvím písemných průběžně číslovaných dodatků podepsaných oběma stranami. Dodatky se vyhotovují ve stejném počtu jako smlouva. Za písemnou formu nebude pro tento účel považována výměna emailových či jiných elektronických zpráv.
- 3. Neplatnost smlouvy a/nebo jejího dodatku pro nedodržení formy může namítnout z důvodu nedodržení formy kdykoliv kterákoliv ze stran, a to i když již bylo započato s plněním.
- 4. Tato Smlouva se uzavírá v elektronické podobě a je opatřena kvalifikovanými elektronickými podpisy smluvních stran.
- 5. Smlouva nabývá platnosti dnem podpisu a účinnosti dnem uveřejnění v informačním systému veřejné správy - Registru smluv. Poskytovatel výslovně souhlasí se zveřejněním celého textu této smlouvy včetně podpisů v informačním systému veřejné správy - Registru smluv. Zákonnou povinnost dle § 5 odst. 2 zákona č. 340/2015 Sb., o registru smluv splní Objednatel a splnění této povinnosti písemně potvrdí poskytovateli.
- 6. Veškeré spory mezi stranami vyplývající nebo související s ustanoveními této smlouvy budou řešeny vždy nejprve smírně vzájemnou dohodou. Nebude-li smírného řešení dosaženo v přiměřené době, bude mít kterákoliv ze stran právo předložit spornou záležitost k rozhodnutí místně příslušnému soudu.
- 7. Zhotovitel se zavazuje, v rámci plnění této smlouvy, nevyužívat v rozsahu vyšším než 10 % ceny poddodavatele, který je:
	- a) fyzickou či právnickou osobou nebo subjektem či orgánem se sídlem v Rusku,
	- b) právnickou osobou, subjektem nebo orgánem, který je z více než 50 % přímo či nepřímo vlastněn některým ze subjektů uvedených v písmeni a) tohoto odstavce, nebo
	- c) fyzickou nebo právnickou osobou, subjektem nebo orgánem, který jedná jménem nebo na pokyn některého ze subjektů uvedených v písmeni a) nebo b) tohoto odstavce.

8. Obě strany prohlašují, že si smlouvu pečlivě přečetly a na důkaz souhlasu s výše uvedenými ustanoveními připojují své podpisy.

# Přílohy

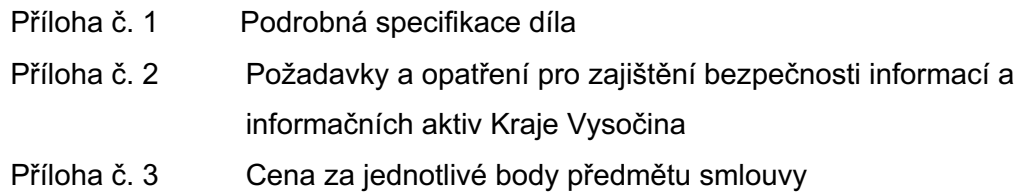

V Jihlavě V Brně

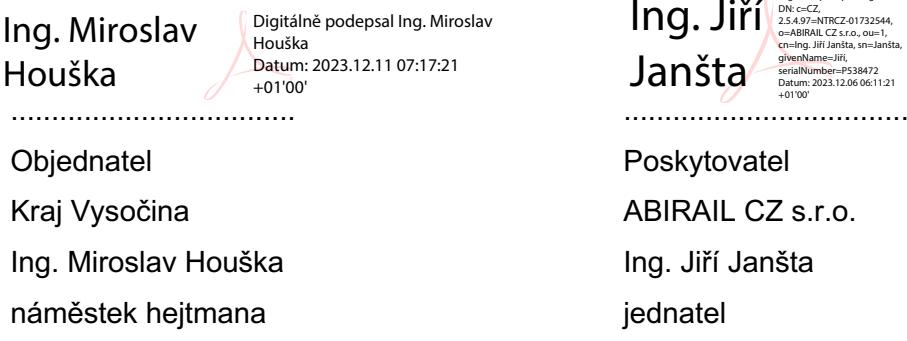

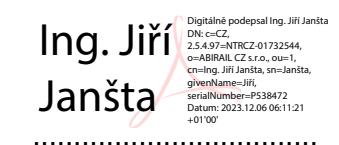

Poskytovatel ABIRAIL CZ s.r.o. Ing. Jiří Janšta jednatel

### **Příloha č. 1**

### **Podrobná specifikace díla**

### **1. Úvod**

Aplikace SPRÁVA TARIFNÍCH DAT - tarifní informace a mapy slouží pro správu tarifních dat integrovaných dopravních systémů, a to:

- a) Zastávky
- b) Tarifní zóny
- c) Kontrolní nadzóny
- d) Tarifní hrany a tarifní matice
- e) Matice povolených cest
- f) CP customer profile
- g) TP tariff profile
- h) Tarifní pásma
- i) Tarify a ceny jízdného

Kromě správy dat aplikace umožňuje též exporty dat pro subjekty, které je využívají nebo dále zpracovávají, například dopravce, dodavatele odbavovacích zařízení, dispečink a další.

Tento dokument popisuje poptávané jednotlivé funkcionality a způsob ovládání aplikace.

#### **2. Seznam zkratek**

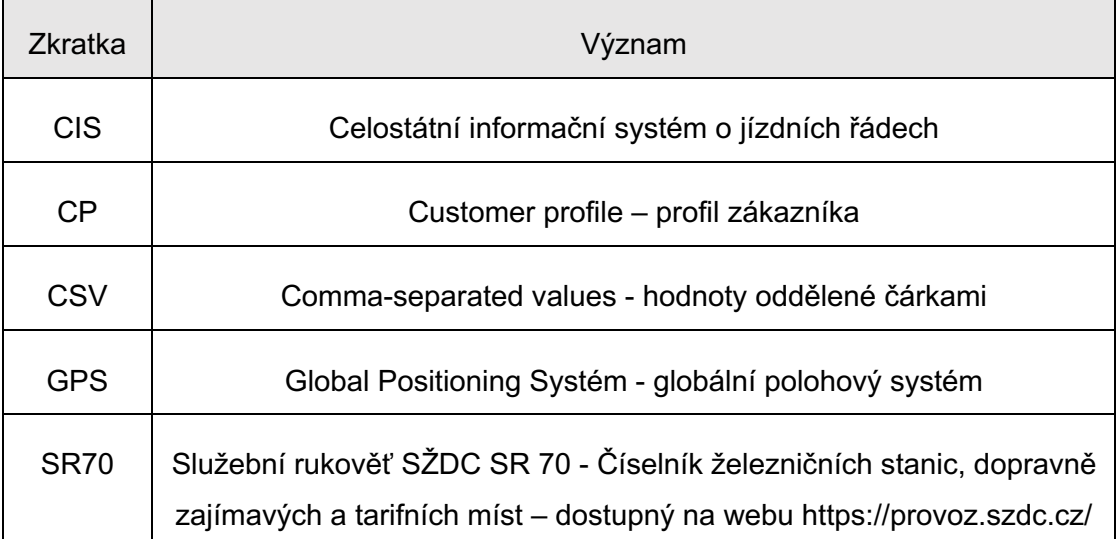

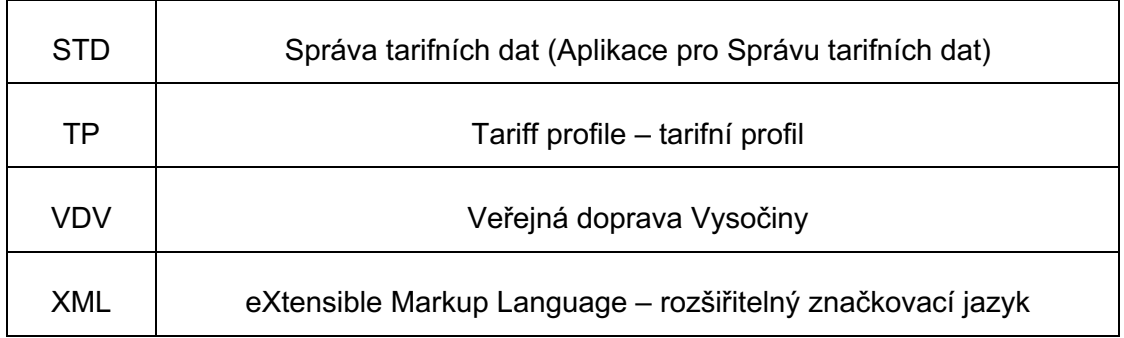

### **3. Obecně o aplikaci**

#### **3.1 Spuštění aplikace**

Aplikaci lze spustit v běžných webových prohlížečích. Aplikace pro Kraj Vysočina bude dostupná na: https://tim.abirun.eu/KrajVysocina/

### **3.2 Přihlášení**

Pro přístup do aplikace je nezbytné uživatelské jméno a heslo, které přiděluje uživatel s právy administrátora. Viz též kapitola Uživatelé. Heslo může změnit administrátor anebo si jej může měnit každý uživatel volbou změna hesla pod uživatelským jménem (v pravém horním rohu). Heslo musí splňovat následující pravidla:

- a) min. délka hesla 12 znaků
- b) složitost hesla musí splňovat minimálně 3 ze 4 kategorií
	- a. malá písmena
	- b. velká písmena
	- c. číslice
	- d. speciální znaky
- c) hesla musí být uchovávána v tajnosti, nesmí být ukládána v nezašifrované podobě (dle bodu kryptografie)
- d) hesla nesmí obsahovat žádné informace z přihlašovacího jména (login)
- e) platnost hesla musí být maximálně 1 rok

#### **3.3 Funkce aplikace**

Aplikace po spuštění umožňuje následující volby:

- a) Výběr dat, se kterými se bude pracovat
- b) Verze dat správa jednotlivých verzí dat
- c) Tarifní síť editace zastávek, hran, zón, nadzón
- d) Tarify a ceny editace CP, TP, cen
- e) Kontrola JŘ porovnání a analýza jízdních řádů oproti datům v STD
- f) Exporty generování exportních souborů
- g) Uživatelé správa uživatelů
- h) Jazyk aktuálně k dispozici jen čeština
- i) Uživatel Změna hesla, odhlášení

#### **3.4 Ovládání aplikace**

Ovládání aplikace je intuitivní, vychází z běžných principů práce ve webovém prohlížeči. Kliknutí na položku v seznamu zobrazí detaily o dané položce. Pro větší přehlednost mohou být některé detailní informace (tabulky, mapy) v základním zobrazení stránek s detaily skryté, zobrazí se až po kliknutí na ikonu. V záhlaví seznamu může být tlačítko pro Nastavení filtru.

U map je možno vpravo nahoře zvolit zobrazení popisků (názvů a hodnot hran) u jednotlivých objektů. Legenda ke každé mapě je na dolním okraji. Aktuální prvek má vždy větší velikost a větší popisky než ostatní zobrazené prvky. Kliknutím na objekt v mapě se zobrazí okno s detailnějšími informacemi o objektu.

#### **4. Verze dat**

Aplikace umožňuje práci s různými datovými sadami, například pro odlišení současného stavu, připravovaného budoucího stavu, testování a porovnání různých variant apod.

#### **4.1 Výběr verze dat**

Před zahájením práce je nutné volbou vlevo nahoře vybrat data, se kterými se bude pracovat. Název aktuálně vybraných dat je vždy zobrazen v levém horním rohu. Kdykoliv v průběhu práce je možná změna dat, na kterých uživatel pracuje.

#### **4.2 Správa verzí dat**

- 1. Každá verze dat je specifikována těmito údaji:
	- a) Název krátký název pro přehled uživatele, na které verzi pracuje
	- b) Popis podrobnější textový popis verze
	- c) Platnost od datum, od kdy data platí
	- d) Platnost do datum, do kdy data platí
	- e) Ostrá data viz kapitola Ostrá data
- 2. Pro správu jednotlivých verzí slouží volba Verze dat v menu, zobrazí se seznam verzí. Uživatel má možnost pomocí ikon na pravém okraji provádět následující činnosti:
- a) Tato verze dat je nastavena jako aktuální, se kterou se pracuje
- b) Volba této verze dat jako aktuální, se kterou se bude dále pracovat (stejný význam jako výběr verze dat vlevo nahoře)
- c) Editace údajů specifikujících verzi dat
- d) Vytvoření nové verze dat, která bude naplněna shodnými daty, jako aktuální verze (vytváří se celá rozsáhlá databáze, může trvat několik minut)
- e) Smazání verze dat při smazání verze dat je tato pro uživatele s jinými právy než administrátor zneviditelněna – zneviditelněné verze jsou nejvýše 3, starší se mažou; administrátor má možnost zneviditelněná data obnovit
- f) Obnovení verze dat

#### **4.3 Ostrá data**

Verzi, která obsahuje finální platná data, lze označit jako Ostrá data anebo toto označení vypnout kliknutím na ikonu v tomto sloupci.

Jako Ostrá data lze označit pouze data, která jsou korektní, při označení dat jako ostrá se provádí kontrola správnosti dat stejně jako při tvorbě exportů (viz kapitola Exporty), dále se kontroluje, aby neexistovalo více verzí ostrých dat s překrývající se platností.

Ostrá data lze v aplikaci pouze prohlížet, není možná jejich editace. V případě, že je nezbytné ostrá data ve výjimečných případech editovat, pak je třeba nejdříve označení ostrých dat vypnout (zmizí z výstupů pro veřejnost) a po ukončení editace opět zapnout.

#### **5. Tarifní síť**

#### **5.1 Zastávky**

Obsahuje seznam zastávek. Tlačítkem Export lze provést export seznamu zastávek do souboru formátu xls, přičemž jsou vyexportovány zastávky dle aktuálního nastavení filtru. Tlačítkem Smazat vybrané smaže všechny zastávky, které byly vybrány zaškrtnutím pole v prvním sloupci.

U každé zastávky jsou uloženy následující informace:

- a) Označení u autobusové zastávky ID CIS, u železniční číslo dle SR70, v rámci jedné verze dat v aplikaci musí být jedinečné
- b) Název název zastávky, u autobusové zastávky dle CIS, u železniční dle SR70 (název autobusové zastávky spolu s okresem musí být v rámci jedné verze dat v aplikaci jedinečný)
- c) Zkratka zkrácený název zastávky
- d) Zóna příslušnost zastávky do tarifní zóny výběr ze seznamu definovaných zón
- e) Hlavní je zatrženo, pokud zastávka je hlavní (neboli tarifní, referenční) zastávkou příslušné zóny; může to být vždy jedna zastávka v zóně – neníli to aktuální zastávka, je hlavní zastávka zde uvedena v závorce, v případě změny je třeba nejdříve zrušit přiřazení u stávající a pak zvolit u nové
- f) Druh typ zastávky v dělení:
	- a. Bus/MHD zastávky autobusů a MHD evidované v CIS
	- b. Vlak železniční zastávky a stanice evidované v SR70
	- c. Jiná pro ostatní případy
- g) Okres označení okresu, ve kterém zastávka leží, k označení okresu je automaticky přidán i příslušný kraj (okres se využije mj. k porovnávání dat STD s jízdními řády)
- h) Zeměpisná délka hodnota odpovídající souřadnicím GPS (E)
- i) Zeměpisná šířka hodnota odpovídající souřadnicím GPS (N)

Dále je na stránce zastávky k dispozici po rozbalení výřez mapy s aktuální zastávkou, všemi zastávkami stejné zóny a zastávkami dalších zón, které mají alespoň jednu zastávku ve čtverci o straně 20 km se středem v aktuální zastávce. Tento výřez je vyznačen zelenou barvou a značí, že informace mimo něj nejsou úplné (omezení vykreslení jen na výřez je s ohledem na omezení počtu vykreslovaných prvků, aby byla vyhovující rychlost při práci s mapou i na méně výkonných počítačích). Barva ikony každé zastávky odpovídá barvě tarifní zóny, do které zastávka náleží. Posunutím bodu aktuální zastávky v mapě a následným uložením editace se upraví souřadnice zastávky v databázi.

#### **5.2 Zóny**

Obsahuje seznam tarifních zón. Tlačítkem Export lze provést export seznamu zón do souboru formátu xls, přičemž jsou vyexportovány zóny dle aktuálního nastavení filtru. Tlačítko Smazat vybrané smaže všechny zóny, které byly vybrány zaškrtnutím pole v prvním sloupci.

Přiřazení hlavní zastávky k zóně se provádí při editaci zastávek.

Smazání zóny je možné pouze v případě, že do zóny není přiřazena žádná zastávka a nevede do ní žádná tarifní hrana.

Přiřazení hlavní zastávky k zóně se provádí při editaci zastávek.

V detailu zóny je vypsána informace o hlavní zastávce aktuální zóny a o hlavních zastávkách zón, které jsou s aktuální zónou propojeny hranami.

Pro každou zónu jsou uloženy informace:

- a) Označení číslo tarifní zóny, v rámci databáze v STD musí být jedinečné
- b) Název název tarifní zóny
- c) Zkratka zkratka názvu tarifní zóny, zatím nevyužito
- d) Nadzóna příslušnost zóny do kontrolní nadzóny výběr ze seznamu definovaných nadzón
- e) Hlavní pouze interní přiřazení pro účely funkce STD je zatrženo, pokud zóna je hlavní zastávkou příslušné nadzóny; může to být vždy jedna zóna v nadzóně – není-li to aktuální zóna, je hlavní zóna zde uvedena v závorce, v případě změny je třeba nejdříve zrušit přiřazení u stávající a pak zvolit u nové
- f) Speciální tarif je zatrženo, pokud pro jízdy uvnitř zóny má platit speciální tarif, který je odchylný od ceníku VDV pro 0 jednic (na základě toho je vytvořeno speciální tarifní pásmo v ceníku)
- g) Počet tarifních jednic fiktivní hodnota jednic pro speciální tarif pro jízdy uvnitř zóny (dle zvyklostí musí být z intervalu 1001-1999)
- h) Oblast oblast se speciálním tarifem, ve které je zóna zařazena
- i) Barva výběr barvy pro grafické zobrazení v STD
- j) Zeměpisná délka hodnota odpovídající souřadnicím GPS (E) pro účely zobrazení zóny v STD
- k) Zeměpisná šířka hodnota odpovídající souřadnicím GPS (N) pro účely zobrazení zóny v STD
- l) Seznam tarifních hran přehled všech tarifních hran vedoucích z nebo do této zóny (hrany jsou neorientované, tj. směr není rozhodující) s uvedením délky tarifních hran v tarifních jednicích – hrany lze editovat, odstranit, nebo přidat novou

Při editaci zóny je možné zobrazit výřez mapy se zastávkami aktuální zóny a zastávkami dalších zón, které mají alespoň jednu zastávku ve čtverci o straně 20 km se středem v aktuální zóně. Tento výřez je vyznačen zelenou barvou a značí, že informace mimo něj nejsou úplné (omezení vykreslení jen na výřez je s ohledem na omezení počtu vykreslovaných prvků, aby byla vyhovující rychlost při práci s mapou i na méně výkonných počítačích). Barva ikony každé zastávky odpovídá barvě tarifní zóny, do které zastávka náleží. Na mapě jsou zobrazeny též tarifní hrany mezi zónami, lze zapnout zobrazení popisků zón (čísla a názvy

zón červenou barvou), zastávek (černě název zastávky) nebo popisků hran (délka hrany bílým písmem s červeným okrajem). Dále je možné zobrazit seznam všech zastávek zóny.

#### **5.3 Tarifní hrany**

Obsahuje seznam všech tarifních hran zadaných u tarifních zón. Je možný též export tohoto seznamu do souboru csv. V této volbě je možná také editace délky tarifní hrany, přidání či smazání hrany. Jedná se o alternativní postup k editaci hran u jednotlivých tarifních zón.

#### **5.4 Tarifní matice**

Tarifní maticí se rozumí seznam vzdáleností z každé tarifní zóny do všech ostatních tarifních zón. Vzdálenosti jsou vypočítány na základě tarifních hran, a to vždy jako nejkratší cesta mezi zónami. Pokud tarifní síť není spojitá tzn., že mezi některými zónami neexistuje cesta po síti tarifních hran, pak vzdálenost mezi nimi bude mít hodnotu 9999. V případě, že došlo k editaci tarifních hran nebo tarifních jednic, není tarifní matice automaticky vypočítána. V tom případě obsahuje tato stránka pouze Zakázané relace, a v záhlaví je navíc tlačítko Vypočítat, po jeho stisknuté dojde k výpočtu tarifní matice.

- 1. Export tarifní matice vyexportuje vždy kompletní matici, je možný ve dvou různých tvarech:
	- a) Matice vzdálenosti jsou uvedeny v matici
	- b) Řádkový výpis vzdálenost každé dvojice zón je uvedena na jednom řádku
- 2. Kliknutím na řádek v tarifní matici se zobrazí detail relace. V detailu jsou uvedeny následující informace:
	- a) Základní informace o relaci
	- b) Výpis nejkratší cesty (rozbalovací) obsahuje seznam zón ležících na nejkratší cestě včetně jejich vzdálenosti od počáteční a koncové zóny; tento seznam lze tlačítkem Export vyexportovat do csv souboru
	- c) Mapa s vyznačením nejkratší cesty

Pokud jsou obě zóny relace zařazeny do některé z oblastí, je název oblasti uveden ve sloupci Oblast. Kliknutím na ikonu ve sloupci zakázaná relace lze pro každou relaci nastavit, zda bude zakázanou relací či nikoliv. Pro hromadnou editaci a přehled lze využít filtrování matice podle zón nebo nadzón a řazení

podle sloupců. Pokud je relace zakázaná, pak pro danou relaci nejde zakoupit jízdní doklad dle tarifu VDV, v exportních souborech je buď uvedena s poznámkou zakázaná anebo v souborech pro odbavovací zařízení není uvedena vůbec.

#### **5.5 Tarifní mapa**

Volba zobrazí tarifní mapu obsahující všechny tarifní zóny a tarifní hrany. Barvy zón odpovídají barvám nadzón. Kliknutím na zónu se zobrazí zastávky náležející do zóny. Kliknutím a tažením, tj. přesunutím zóny se změní pozice zóny na mapě (využití se předpokládá v případech, kdy by mapa bez přesunutí zón byla špatně čitelná). V případě přesunutí pozice některé zóny na mapě dojde automaticky ke změně souřadnic zóny v databázi. V záhlaví tarifní mapy lze zvolit zónu, pak je pod každou zónou zobrazena tarifní vzdálenost a cena jízdného (tarif 101 hotově) ze zvolené zóny.

#### **5.6 Oblasti**

Obsahuje seznam oblastí, ve kterých platí speciální tarif.

Pro každou oblast se definuje:

- a) Název uživatelský název oblasti
- b) Počet tarifních jednic fiktivní počet jednic (od 1001 do 1999) pro všechny jízdy uvnitř oblasti

Pro každou oblast bude vytvořen speciální řádek v ceníku všech tarifů, do tohoto řádku je třeba vyplnit ceny platné pro jízdy uvnitř oblasti. Zóny se do oblastí zařazují při editaci údajů o zóně.

#### **5.7 Nadzóny**

Obsahuje seznam kontrolních nadzón. Pro každou nadzónu jsou uloženy informace:

- a) Označení číslo nadzóny, v rámci databáze v STD musí být jedinečné
- b) Název název nadzóny
- c) Barva výběr barvy pro grafické zobrazení v STD
- d) Zeměpisná délka hodnota odpovídající souřadnicím GPS (E) pro účely zobrazení nadzóny v STD
- e) Zeměpisná šířka hodnota odpovídající souřadnicím GPS (N) pro účely zobrazení nadzóny v STD

Smazání nadzóny je možné pouze v případě, že do nadzóny není zařazena žádná zóna. Při editaci nadzóny se zobrazí na mapě všechny zastávky všech zón, které náleží do nadzóny. Barva ikony každé zastávky odpovídá barvě tarifní zóny, do které zastávka náleží. Na mapě jsou zobrazeny též tarifní hrany mezi zónami, lze zapnout zobrazení popisků zón (čísla a názvy zón červenou barvou), zastávek (černě název zastávky) nebo popisků hran (délka hrany bílým písmem s černým okrajem).

#### **5.8 Matice povolených cest**

Volba zobrazí seznam dvojic nadzón. Pro každou dvojici kontrolních nadzón obsahuje výčet zón, přes které je povoleno cestovat. Na směr, tj. pořadí nadzón, není brán zřetel.

- 1. Export matice povolených cest vyexportuje vždy kompletní matici, je možný ve dvou různých tvarech:
	- a) Matice výčet zón pro každou kombinaci nadzón je uveden v matici
	- b) Řádkový výpis výčet zón pro každou kombinaci nadzón je uveden na jednom řádku

Každou povolenou cestu lze zvlášť editovat, tj. upravit povolené nadzóny pro konkrétní cestu. V případě, kdy všechny kombinace relací pro cesty mezi nadzónami jsou zakázané, je informace o tom červeně uvedena na stránce v části Základní informace. Při editaci se zaškrtnou ty nadzóny, přes které je cesta povolená. Výchozí a cílová nadzóna jsou zaškrtnuty vždy. Tečkou vedle zaškrtávacího políčka jsou označeny nadzóny, které byly nastaveny při otevření okna pro editaci. V záhlaví je zobrazen počet aktuálně vybraných nadzón, uložení je možné jen v případě, že počet nepřesáhne 35 nadzón.

2. Kromě ručního zaškrtávání je možné nadzóny určit pomocí tlačítek pod seznamem:

- a) Všechny vyberou se všechny nadzóny
- b) Vypočítat (K), Vypočítat (E1), Vypočítat (E2) provede se výpočet dle příslušného alogoritmu (navrhne poskytovatel aplikace), automaticky se vyberou nadzóny podle výsledku výpočtu
- c) Převzít nabídne se výběr dvojice nadzón, po potvrzení se předvyplní povolená cesta podle toho, jak je definována u vybrané dvojice nadzón
- d) Žádné zruší se všechny vybrané nadzóny

Dále je možnost zobrazení mapy. Na mapě jsou barevně vyznačeny zóny ležící v nadzónách, které jsou na povolené cestě. Ostatní zóny jsou jen naznačeny bez barevné výplně. Kliknutím na zónu se zobrazí zastávky náležející do zóny. Je možný též export aktuálního stavu matice povolených cest.

#### **6. Tarify a ceny**

#### **6.1 CP – customer profile**

Obsahuje seznam CP, ke každému CP jsou následující informace:

- a) Kód číselná hodnota od 0 do 63 (doporučuje se využívat hodnoty a jejich význam dle zvyklostí v jiných IDS)
- b) Název textový název

Pomocí ikony je možné jednotlivé řádky přetahovat v seznamu nahoru nebo dolů, tím se stanoví jejich pořadí. Pořadí má vliv na tarifní počítadlo – ve stejném pořadí jako CP v tomto seznamu jsou řazeny tarify v tarifním počítadle pro veřejnost.

#### **6.2 TP – tariff profile**

Obsahuje seznam TP, ke každému TP jsou následující informace:

- a) Kód číselná hodnota od 0 do 63 (doporučuje se využívat hodnoty a jejich význam dle zvyklostí v jiných IDS; pro kupóny hodnoty do 31)
- b) Název textový název
- c) Typ možnosti:

a. Jednotlivá – jednotlivý jízdní doklad, platnost je dána v minutách podle tarifní vzdálenosti (kromě celosíťových dokladů)

b. Kupón – časový jízdní doklad, platnost je dána ve dnech shodně pro všechny doklady tohoto TP

- d) Druh ceny zda se jedná o:
	- a. celosíťový doklad jedna cena v celém IDS bez ohledu na zóny či relaci
	- b. dle tarifní vzdálenosti cena závislá na tarifních jednicích
- e) Platnost ve dnech vyplňuje se u kupónů nebo u jednotlivých celosíťových
- f) Platnost v minutách vyplňuje se u jednotlivých celosíťových (pokud není platnost ve dnech)

#### **6.3 Tarifní pásma**

Obsahuje seznam tarifních pásem (intervalů tarifních jednic od-do) rozhodných pro určení ceny jízdních dokladů dle tarifní vzdálenosti.

Při vytvoření tarifního pásma se zadává vždy horní mez tarifních jednic a časová platnost jednotlivých jízdních dokladů. Dolní mez se určí automaticky tak, aby na sebe pásma navazovala. Horní mez posledního "řádného" tarifního pásma je nastavena automaticky na 999. Dále jsou automaticky vytvořena tarifní pásma:

- a) pro celosíťové jízdní doklady pásmo s fiktivní hodnotou 1000 jednic
- b) pro zóny se speciálním tarifem pásmo s hodnotou odpovídající fiktivní hodnotě jednic zadaných u zón se speciálním tarifem (hodnoty mohou být od 1001 do 1999 jednic)
- c) pro oblasti se speciálním tarifem pásmo s hodnotou odpovídající fiktivní hodnotě jednic zadaných u zón se speciálním tarifem (hodnoty mohou být od 1001 do 1999 jednic)

#### **6.4 Tarify a ceny jízdného**

Tato volba obsahuje seznam tarifů a ke každému tarifu ceny jízdného. Volba export vytvoří soubor obsahující všechny ceny všech tarifů ve všech tarifních pásmech ve formátu xls, který může být podkladem pro ceník. Každý tarif je definován kombinací CP a TP. Název tarifu lze tlačítkem Vygenerovat automaticky sestavit z názvů CP a TP, vytvořený název lze editovat dle potřeby. Pole Krátký název a Dlouhý název umožňují vyplnit různé varianty názvu, pro exporty zatím nejsou využita. Pole Způsob platby umožňuje definovat způsob platby a shodné/různé ceny v závislosti na způsobu platby. Pole Nosiče jízdenky slouží k definici nosičů jízdenky.

- 1. Rozšiřující informace:
	- a) Rodičovský tarif
	- b) RestrictLineType
	- c) ContractAmount
	- d) ContractHasJourney
	- e) Portable
- 2. Vlastnosti tarifů u každého tarifu definuje a do souboru InputdataVDV.xml exportuje, zda je možný:
	- a) prodej v autobuse PAD (BusPAD)
	- b) prodej ve vlaku (POP)
- c) prodej ve vozidle MHD (BusMHD)
- d) prodej v předprodeji PAD (PreSalePAD)
- e) prodej v předprodeji MHD (PreSaleMHD)
- f) prodej v osobní pokladně na železnici (UNIPOK)

Ceny jízdného pro celosíťové tarify se vyplní do příslušného pole ve formuláři. Ceny jízdného pro tarify, kde cena závisí na tarifních jednicích, je možné vyplnit do řádků odpovídajícím tarifním pásmům (řádky těch tarifních pásem, ve kterých nemá být jízdní doklad nabízen, se nevyplňují) buď ručně anebo převzít z jiného tarifu, které se zobrazí v některém sloupci vpravo a tlačítkem Převzít ceny se vyplní u editovaného tarifu. I takto vyplněné ceny lze editovat. Pro každé tarifní pásmo je zobrazena platnost jízdenky v minutách převzatá z

definice tarifních pásem. V případě, že by pro tento tarif měla být odchylná, vyplní se platnost pro tento tarif a tarifní pásmo do sloupce "Odch. platnost".

#### **7. Exporty**

Obsahuje seznam posledních exportů. Tlačítkem vypočítat export se vytvoří nové exportní soubory. Před exportem se provádí kontrola správnosti dat, a to:

- a) zda je vypočítaná tarifní matice pokud není, export neproběhne
- b) zda je matice spojitá
- c) zda každá zóna má tarifní zastávku
- d) zda každá nadzóna obsahuje alespoň jednu zónu
- e) zda v seznamu zastávek není žádná s příznakem a není v číselníku CIS / SR 70

V případě, že nebudou data korektní, pak se s výjimkou případu, kdy není vypočítaná matice, export provede, v názvu zip souboru bude uvedeno PRACOVNI. Takové soubory nejsou určeny pro distribuci, jejich použití může způsobit nekorektnosti v činnosti odbavovacích zařízení a dalších systémů.

V případě korektních dat bude v názvu zip souboru uvedeno DISTRIBUCE. Po stisknutí ikony u příslušného exportu dojde ke stažení komprimovaného souboru, který obsahuje všechny exportní soubory. Podrobně je to uvedeno v následujících kapitolách.

#### **7.1 Tarifní xml (InputdataVDV.xml)**

Viz popis v samostatném souboru (na vyžádání objednavatel poskytne), formát je obdobný jako je v jiných IDS.

#### **7.2 Matice povolených cest (InputdataVDV1.txt)**

Textový soubor, který obsahuje matici povolených cest pro všechny kombinace nadzón. Pokud pro některou kombinaci nadzón jsou všechny kombinace relací z jedné do druhé nadzóny nebo opačně zakázané, neobsahuje řádek matice žádné povolené nadzóny. Bez hlavičky, vždy jeden záznam na řádek. Příklad:

10;80;10-30-70-80

10… z nadzóny, 80… do nadzóny, 10-30-70-80 … seznam povolených nadzón

#### **7.3 Tarifní vzdálenosti (InputdataVDV2.txt)**

Textový soubor, který obsahuje tarifní vzdálenosti pro všechny kombinace zón s výjimkou zakázaných relací. Bez hlavičky, vždy jeden záznam na řádek. Příklad: 303;417;29 303…ze zóny; 417…do zóny; 29… tarifní vzdálenost

#### **7.4 Datové BIN soubory (InputdataVDV1.dat, InputdataVDV2.dat)**

Obsahují shodné informace jako soubory InputdataVDV1.txt a InputdataVDV2.txt, avšak v binárním formátu dle popisu, který je v samostatném dokumentu. Formát je obdobný jako v jiných IDS.

#### **7.5 Tarifní hrany (VDV\_hrany\_CD.csv)**

CSV s hlavičkou, obsahuje jen hrany zadané uživatelem (nikoliv ty z nich vypočítané). Příklad: ID\_ZONY\_OD;ID\_ZONY\_DO;POCET\_JEDNIC 112;101;11

### **7.6 Tarifní zóny (VDV\_zony\_CD.csv)**

Soubor typu CSV s hlavičkou, obsahuje seznam všech zón. Příklad: ID\_ZONY;NAZEV\_ZONY; ID\_NADZONY; NAZEV\_NADZONY 416; Nová Ves u Nového Města n. M.; 41; Nové Město na Moravě

### **7.7 Nadzóny (VDV\_nadzony\_CD.csv)**

Soubor typu CSV s hlavičkou, obsahuje seznam nadzón. Příklad:

ID\_NADZONY; NAZEV\_NADZONY

42; Bystřice nad Pernštejnem

#### **7.8 Speciální jednice (VDV\_specialjednice\_CD.csv)**

Soubor typu CSV s hlavičkou, obsahuje seznam relací, pro které platí speciální tarifní jednice (tj. buď relace odpovídající zónám se speciálním tarifem anebo relace v rámci oblastí se speciálním tarifem). Příklad: ID\_ZONY\_OD; ID\_ZONY\_DO; POCET\_JEDNIC 950; 951; 1020

### **7.9 Zakázané relace (VDV\_zakazanerelace\_CD.csv)**

Soubor typu CSV s hlavičkou, obsahuje seznam zakázaných relací. Příklad: ID\_ZONY\_OD; ID\_ZONY\_DO 880; 900

#### **7.10 Železniční zastávky (VDV\_zastavky\_CD.csv)**

Soubor typu CSV s hlavičkou, obsahuje přiřazení železničních zastávek do zón. Příklad:

ID\_ZASTAVKY;NAZEV\_ZASTAVKY;ID\_ZONY

5475000;Salavice;56

#### **7.11 Autobusové zastávky (VDV\_zastavky\_bus.csv)**

Soubor typu CSV s hlavičkou, obsahuje přiřazení autobusových zastávek do zón, okres a název zastávky s okresem v hranaté závorce. Příklad:

ID\_ZASTAVKY;NAZEV\_ZASTAVKY;ID\_ZONY;OKR;NAZEV\_ZASTAVKY\_OK R

4607;Červená Řečice,Popelištná,rozc.;666;PE;Červená Řečice,Popelištná,rozc. [PE]

### **7.12 Souřadnice zastávek (VDV\_zast\_souradnice.xml)**

Soubor ve formátu xml obsahující informace o zastávkách včetně jejich souřadnic.

Příklad:

<Zastavka Oznaceni="13790" Nazev="Kamenice,Kamenička," Druh="Bus" Long="15.8023299720927" Lat="49.3722642510891" Hlavni="0" ZonaOznaceni="36" ZonaNazev="Kamenice" />

### **8. Kontrola jízdních řádů**

Tato část STD umožňuje porovnávat jízdní řády s daty v aplikaci. Slouží ke kontrole chyb v jízdních řádech anebo k analýze možných cest a následné práci s tarifními daty. V základním zobrazení je seznam jízdních řádů. Tlačítkem Přidat JŘ se nahraje nový jízdní řád, a to zip soubor, který obsahuje jízdní řád ve formátu jdf. Nahrané jízdní řády jsou společné pro všechny verze dat v STD. Jízdní řád se porovnává vždy se zvolenou verzí dat. Výsledkem každého porovnání je vždy csv soubor.

K dispozici jsou následující možnosti porovnání:

- a) Zastávky kontrola názvů zastávek
- b) Zóny kontrola tarifních zón
- c) Pov. cesty analýza povolených cest po spojích
- d) Pov. cesty S analýza povolených cest souhrn, četnosti
- e) Jednice analýza tarifních vzdáleností po spojích
- f) Jednice S analýza tarifních vzdáleností souhrn, četnosti

#### **8.1 Kontrola názvů zastávek**

Porovnají se zastávky z jízdního řádu se zastávkami v datech. Vypíše se seznam zastávek, které jsou v jízdním řádu, a nebyly nalezeny v STD se shodným názvem (s výjimkou čárek na konci) a okresem. V případě správných dat mohou být ve výstupu pouze zastávky nezahrnuté do VDV, pokud v seznamu je zastávka zahrnutá do VDV, jedná se o chybu, která by měla být odstraněna v jízdních řádech nebo v STD.

Příklad výstupu:

### **Zastávky z JŘ nenalezené v STD**

Pardubice,,aut.nádr. [PA]

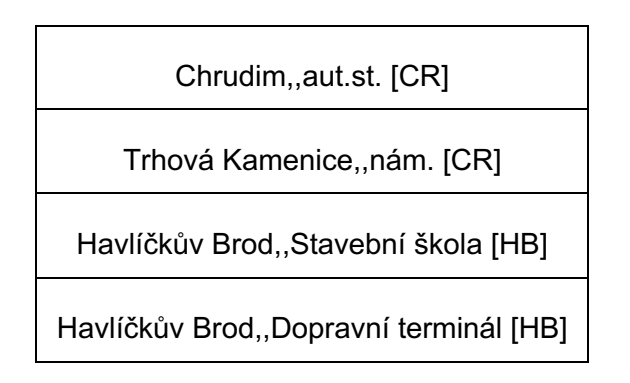

### **8.2 Kontrola tarifních zón**

U zastávek, které jsou shodné v jízdním řádu i v STD (porovnává se název + okres), se porovnají tarifní zóny uvedené v JŘ s tarifní zónou uvedenou v STD. V případě, že je v jízdním řádu více tarifních zón oddělených čárkou, porovnává se každá část před a za čárkou zvlášť. V případě, že v jízdním řádu je na začátku označení tarifní zóny písmeno V, je při porovnání ignorováno (tj. např. zóny V123 a 123 nebudou vyhodnoceny jako rozdílné). V případě správných dat by ve výstupu neměly být zastávky zařazené do VDV, u všech by měla být zóna uvedena korektně.

Příklad výstupu:

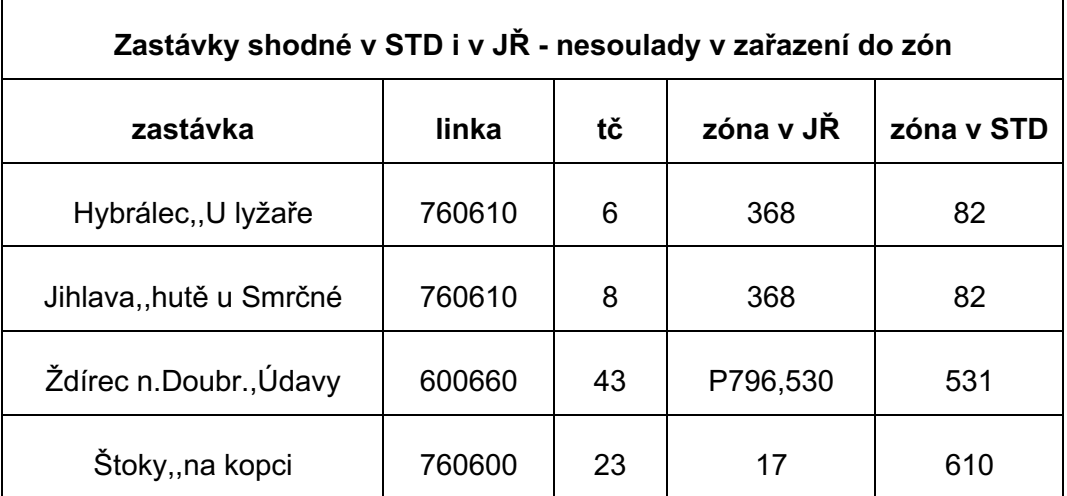

#### **8.3 Analýza povolených cest – po spojích**

Analýza se provádí pro zastávky, které jsou shodné v jízdním řádu i v STD, tarifní zóny se pro účely tohoto porovnání berou z STD (pro korektní výpočet se doporučuje nejprve spustit kontrolu zastávek a tarifních zón a odstranit zjištěné nesoulady). Výsledkem této funkce je seznam případů, kdy pro jízdu není podle matice povolených cest dovolena jízda přes některou zastávku. Ve výstupu se uvádí informace, na které lince a spoji pro jízdu ze které zóny do které zóny nejsou povoleny nadzóny, přes které spoj jede. Tento výstup slouží jako podpora

pro analýzu dat a povolených cest, řešení může spočívat ve změně nejrůznějších vlastností (zařazení zastávek do zón, do nadzón, matice povolených cest), které však může mít důsledky pro další linky.

Příklad výstupu:

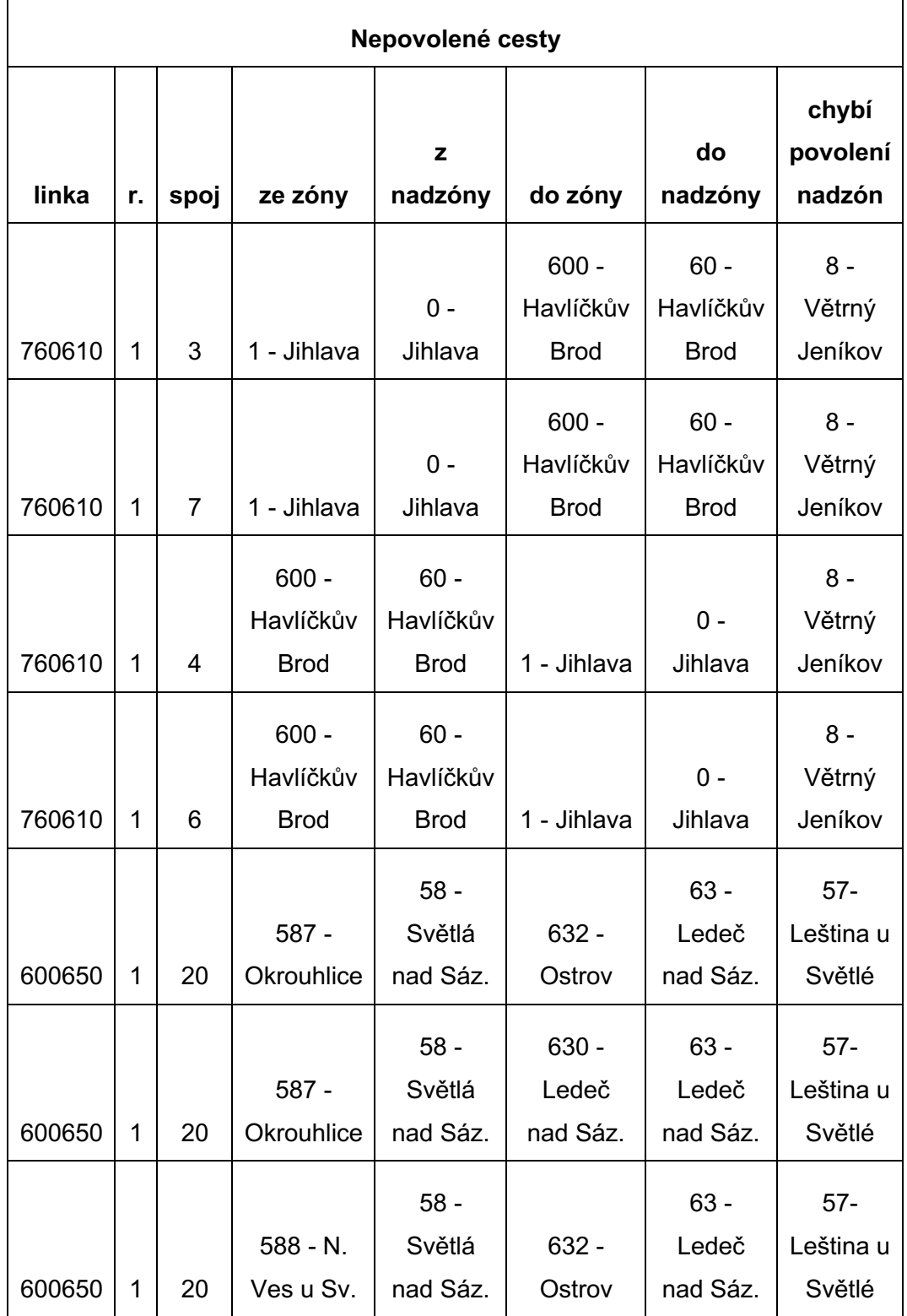

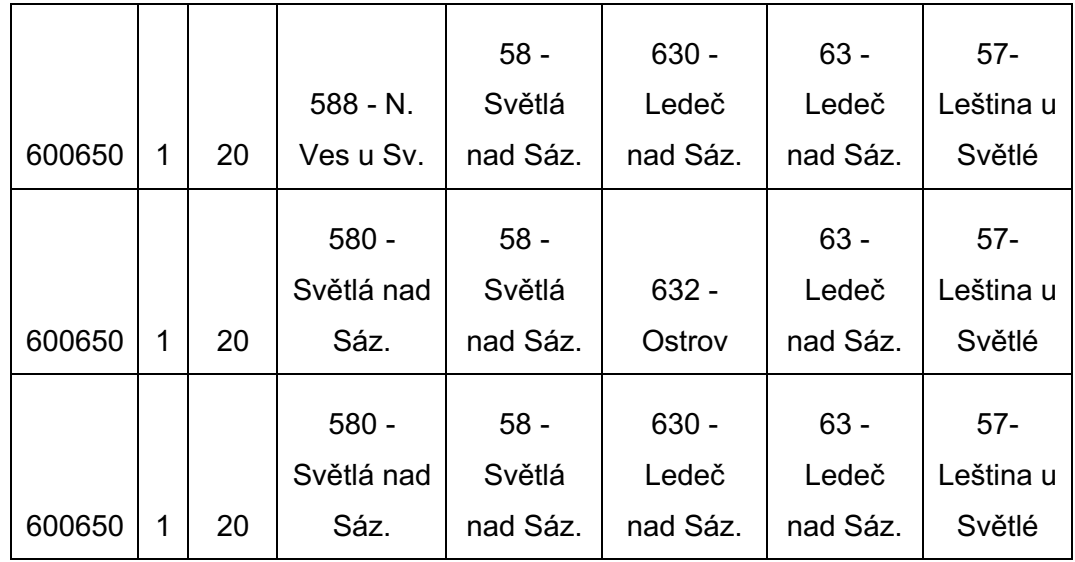

### **8.4 Analýza povolených cest – souhrn, četnosti**

Výsledkem je seznam dle Analýzy povolených cest po spojích seskupený podle výchozí a cílové nadzóny, pro každý případ je uvedena četnost, u kolika spojů takový případ nastává.

Příklad výstupu:

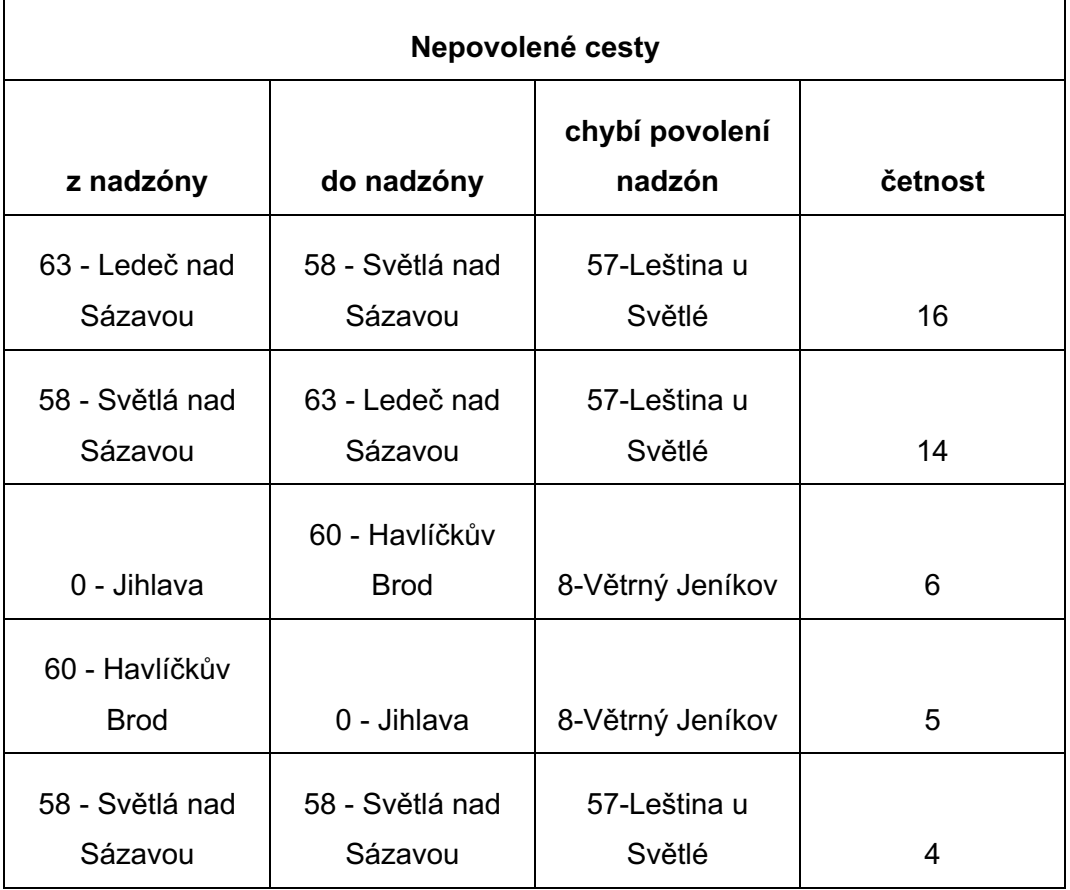

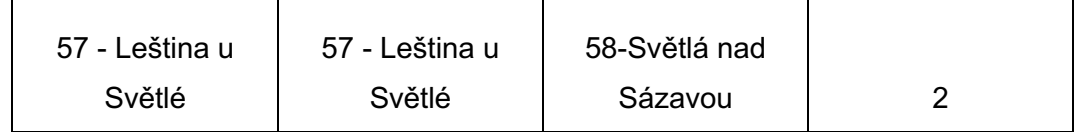

### **8.5 Analýza tarifních vzdáleností – po spojích**

Analýza se provádí pro zastávky, které jsou shodné v jízdním řádu i v STD, tarifní zóny se pro účely tohoto porovnání berou z STD (pro korektní výpočet se doporučuje nejprve spustit kontrolu zastávek a tarifních zón a odstranit zjištěné nesoulady). Každá možná cesta jednotlivými spoji mezi dvěma zastávkami je porovnána s ostatními možnými cestami na spoji. Výsledkem porovnání je seznam případů, kdy cesta ze vzdálenější nebo do vzdálenější zóny má podle tarifní mapy menší počet jednic než porovnávaná cesta. Každý řádek výstupu odpovídá takovému případu, ve výstupu je uvedena linka, spoj, údaje o 1. a o 2. cestě (pro každou ze zóny – do zóny – počet jednic – cena jízdného v tarifu 101 za příslušný počet jednic, pokud je známá).

### **8.6 Analýza tarifních vzdáleností – souhrn, četnosti**

Výsledkem je přehled cest podle Analýzy tarifních vzdáleností seskupený podle zón s uvedením četnosti, u kolika spojů který případ nastává. Příklad výstupu:

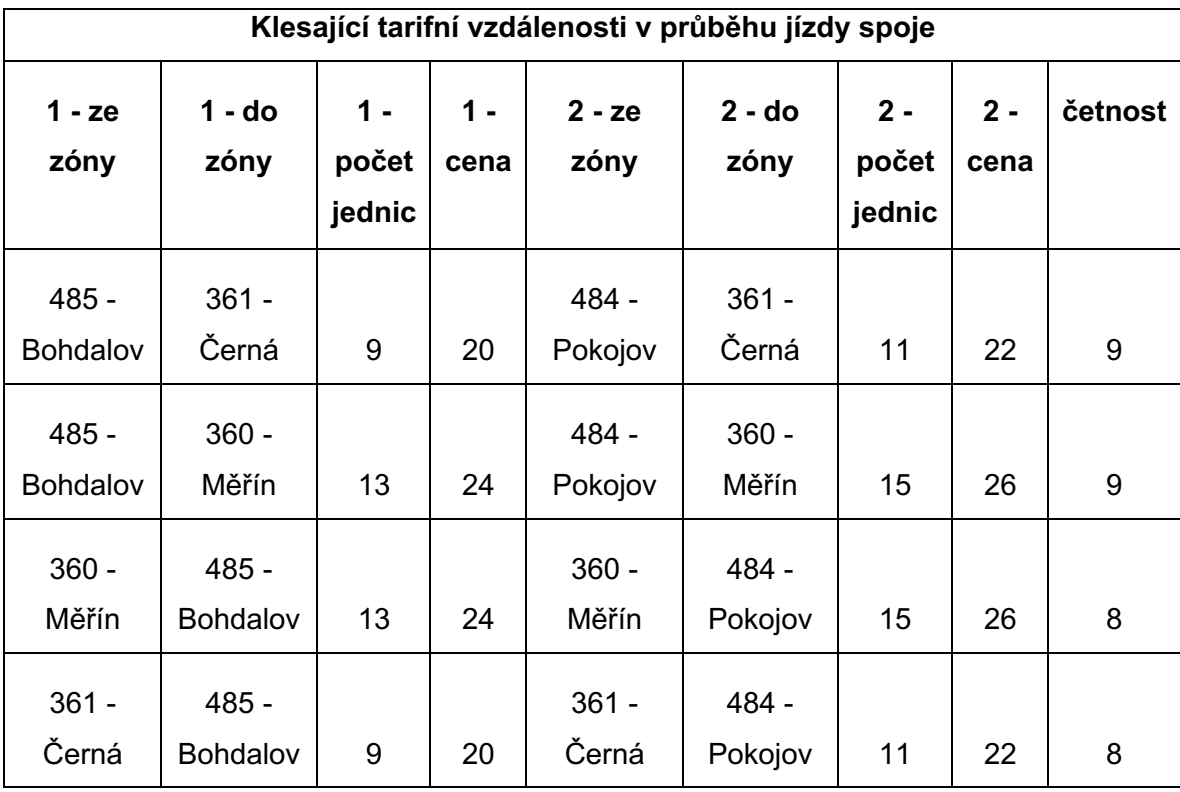

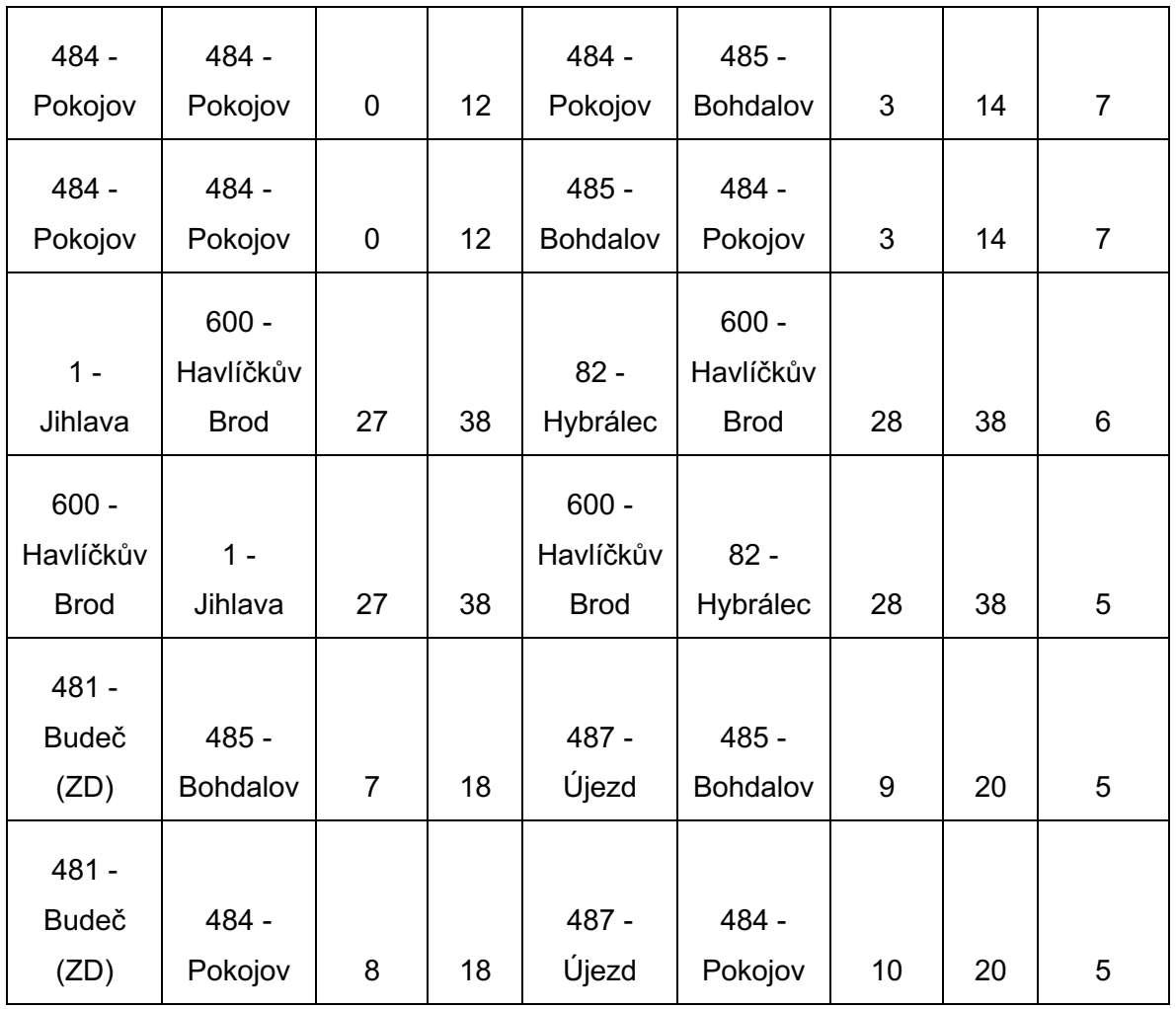

### **9. Uživatelé**

Volba Uživatelé slouží pro správu uživatelských účtů. Aplikace umožňuje tři úrovně uživatelských rolí:

- a) Administrátor má povolenu editaci všech položek včetně správy uživatelů
- b) Editace dat má povolenu editaci všech položek s výjimkou uživatelů
- c) Prohlížení dat může pouze prohlížet všechna data v aplikaci

Administrátor má možnost též změnit heslo kterémukoliv uživateli například v případě zapomenutí hesla.

### **10.Prezentace dat z STD pro veřejnost**

Z STD budou prezentována veřejnosti data z verzí označených jako Ostrá data (viz kapitola verze dat). Prezentována mohou být buď aktuální data anebo má uživatel možnost volby mezi aktuálními a budoucími daty podle jejich platnosti.

#### **10.1 Tarifní počítadlo**

Tarifní počítadlo je webová stránka, která umožňuje prezentaci ceníků z STD a povolené cesty pro konkrétní relaci. Pokud si uživatel zvolí zakázanou relaci, zobrazí se pouze textová informace, že pro danou relaci nelze zakoupit jízdní doklad za tarif VDV. Počátek a konec cesty může uživatel definovat buď názvem zastávky, názvem zóny anebo číslem zóny. Implicitně se vyhledává v aktuálních datech, uživatel má možnost v okně Platnost tarifu vybrat i jiná než aktuální data. Pořadí tarifů v počítadle vychází z pořadí CP v jejich definici, v rámci každého CP jsou pak tarify řazeny vzestupně dle kódu TP. Současná podoba tarifního počítadla je uvedena viz níže. Může se po schválení objednavatelem odlišovat.

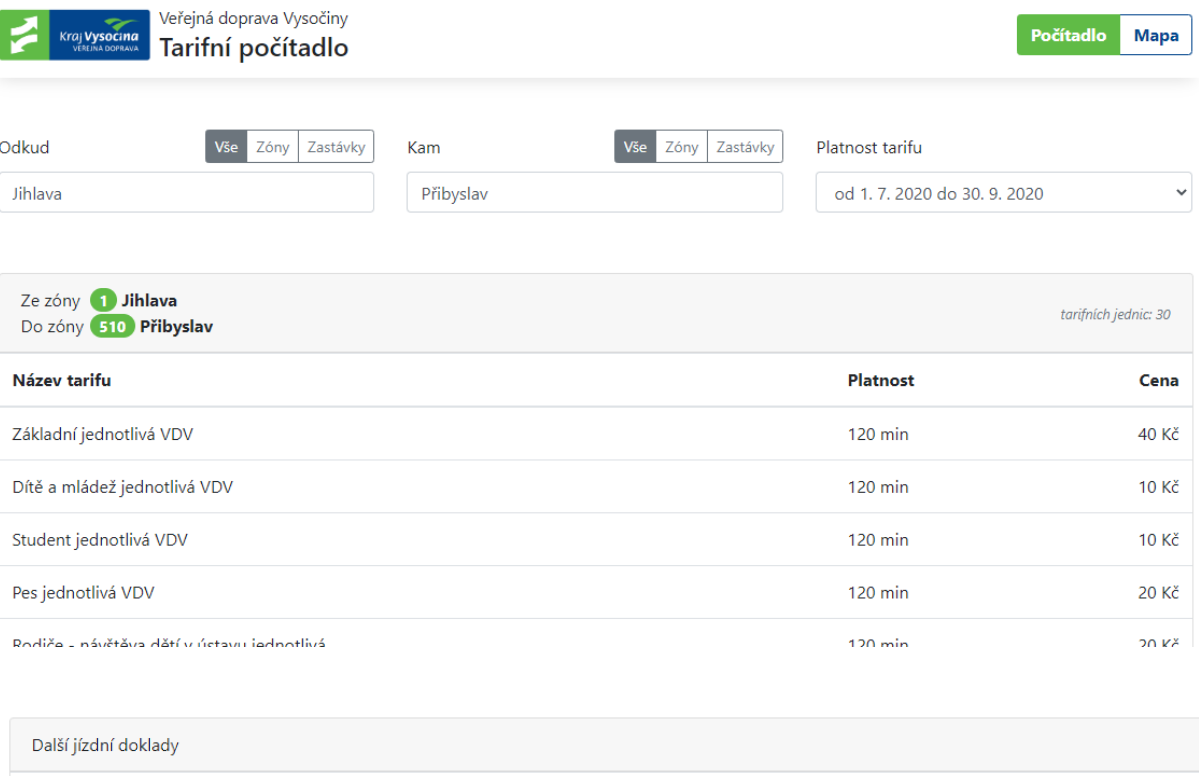

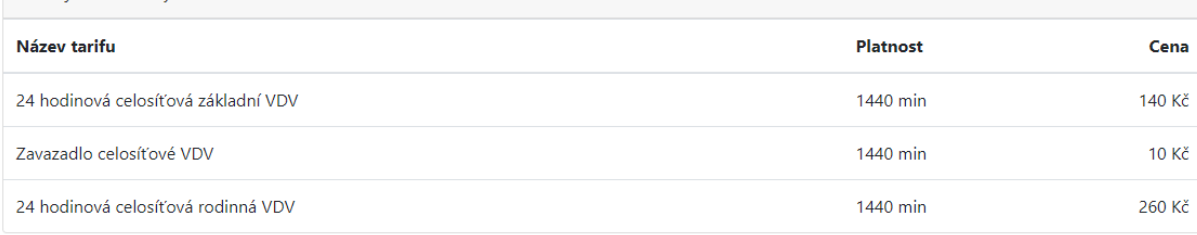

Kopírovat odkaz na výsledek hledání do schránky

Tlačítko Kopírovat odkaz na výsledek hledání do schránky umožní například zaslat výsledky vyhledávání (podle zvolené relace a platnosti dat) e-mailem apod., aniž by se musel kopírovat obsah stránky.

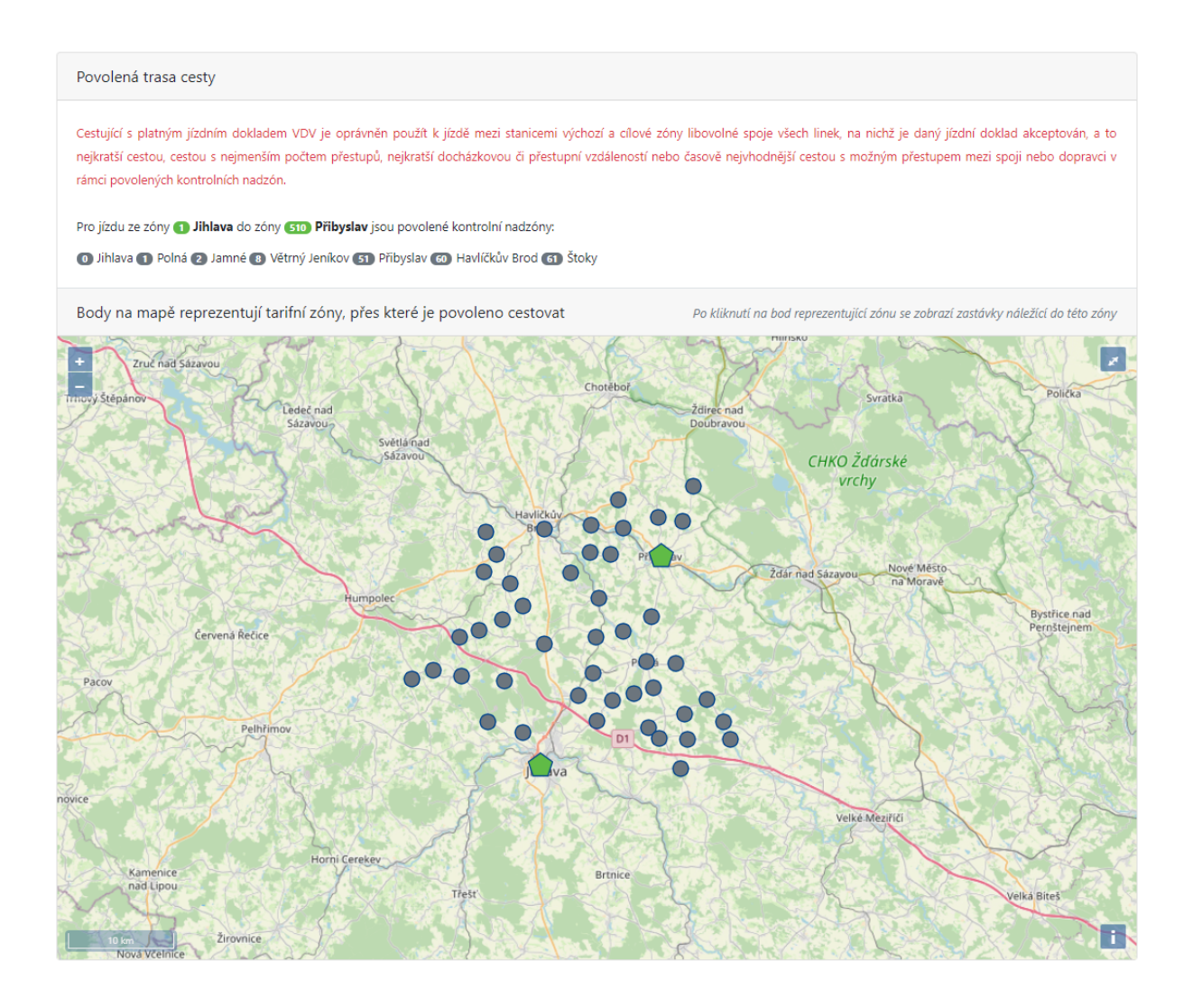

Tarifní počítadlo je dostupné ve dvou verzích:

- a) pro vložení do webové stránky kraje (i-frame):
- https://tim.abirun.eu/KrajVysocina/TarifniPocitadlo?iframe=true
	- b) jako samostatná stránka:

https://tim.abirun.eu/KrajVysocina/TarifniPocitadlo

Na samostatné stránce lze v záhlaví přepínat mezi počítadlem a mapou.

#### **10.2 Tarifní mapa**

Tarifní mapa je webová stránka, na které je zobrazena kompletní tarifní mapa. Tarifní mapa je dostupná ve dvou verzích:

a) pro vložení do webové stránky kraje (i-frame):

https://tim.abirun.eu/KrajVysocina/TarifniPocitadlo/mapa?iframe=true

b) jako samostatná stránka:

https://tim.abirun.eu/KrajVysocina/TarifniPocitadlo/mapa

Na samostatné stránce lze v záhlaví přepínat mezi počítadlem a mapou. Tarifní mapa implicitně pracuje s aktuálními daty, uživatel má možnost v okně Platnost tarifu vybrat i jiná než aktuální data. Při malém rozlišení se název zóny zobrazuje po najetí myší na zónu. Při větším rozlišení (od měřítka 2 km) je název zón zobrazený nad zónou, pak se kliknutím na zónu se zobrazí všechny zastávky této tarifní zóny. Tlačítko v pravém horním rohu mapy zobrazí mapu na celou obrazovku. V záhlaví tarifní mapy lze zvolit zónu, pak je pod každou zónou zobrazena cena jízdného (tarif 101 hotově) ze zvolené zóny. Současná podoba tarifní mapy je uvedena viz níže. Může se po schválení objednavatelem odlišovat.

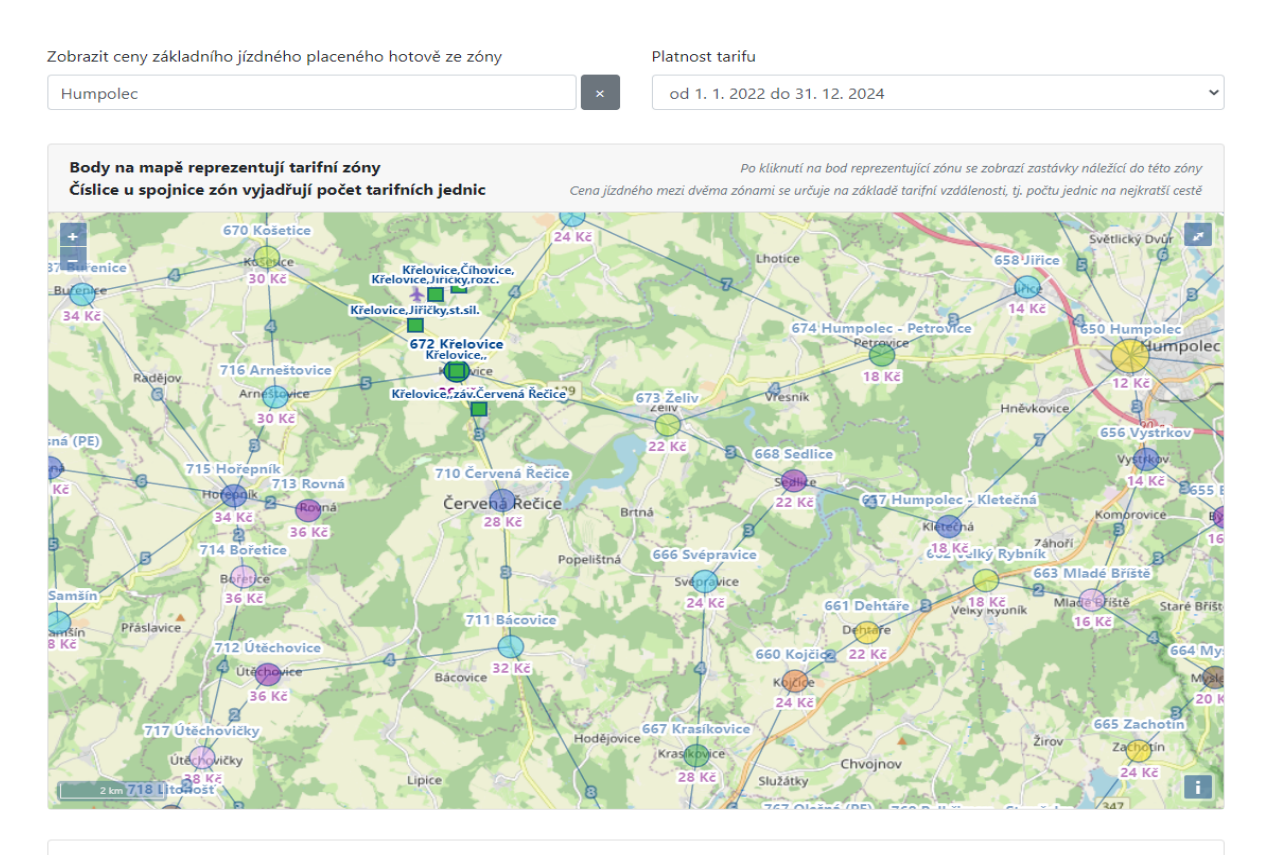

Více informací o Veřejné dopravě Vysočiny, kompletní znění tarifu a smluvních přepravních podmínek a další informace najdete na stránce: kr-vysocina.cz/verejnadopravavysociny

### **11.Požadavky na systémovou a bezpečnostní funkcionalitu**

- a) Aplikace umožní každému uživateli změnit si heslo
- b) Aplikace bude zaznamenávat a zachovávat auditní stopu všech relevantních událostí, a to minimálně v tomto rozsahu:
	- a. přihlášení a odhlášení všech uživatelů
	- b. základní činnosti prováděné uživateli
	- c. přiřazení/odebrání přístupových oprávnění
- c) Aplikace bude plnit požadavky na kryptografii a bezpečnostní http hlavičky, které jsou uvedeny v příloze č. 2 této smlouvy.

### **Příloha č. 2**

# **Požadavky a opatření pro zajištění bezpečnosti informací a informačních aktiv Kraje Vysočina**

- 1. Bezpečnost přístupových oprávnění
	- a) Poskytovatel je povinen chránit veškeré přístupové údaje k informačním aktivům, aplikacím a informacím Kraje Vysočina včetně přístupů k informačním aktivům poskytovatele, které umožňují přístup k informačním aktivům Kraje Vysočina či umožňují jejich správu;
	- b) Poskytovatel je povinen dodržovat tuto bezpečnostní politiku hesel pro výše uvedené přístupové údaje:
		- a. min. délka hesla 17 znaků
		- b. složitost hesla musí splňovat minimálně 3 ze 4 kategorií
			- i. malá písmena
			- ii. velká písmena
			- iii. číslice
			- iv. speciální znaky
		- c. hesla musí být uchovávána v tajnosti, nesmí být ukládána v nezašifrované podobě (dle bodu kryptografie)
		- d. hesla nesmí obsahovat žádné informace z přihlašovacího jména (login)
		- e. platnost hesla musí být maximálně 1,5 roku;
	- c) Poskytovatel je povinen používat personifikované účty, které jsou nepřenosné na jiné osoby, než kterým byly údaje přiděleny;
	- d) Přístupová oprávnění lze využívat pouze pro ten účel, pro který byla zřízena;
	- e) Pokud by poskytovatel zřizoval přístupová oprávnění třetí straně, je poskytovatel povinen o této skutečnosti informovat Kraj Vysočina. Kraj Vysočina má v tomto případě právo zřízení přístupu zamítnout.
	- f) Obecně pro šifrování, elektronické podepisování a provádění otisků dat (hashování) nesmí být použity proprietární/uzavřené algoritmy, ale ty, které jsou považovány za standardy, jejich funkcionalita je všeobecně známá
	- g) Hashovací funkce pokud budou použity hashovací funkce, použité funkce a algoritmy musí plnit následující požadavky:
		- a. Ukládání otisků hesel
			- i. pro ukládání hesel uživatelů mohou být použity pouze tyto tzv. pomalé hashovací funkce
- 1) Argon2 s parametry alespoň t=1, m=221, p=4 a funkcí Argon2id
- 2) scrypt s parametry alespoň N=32768 (215), r=8, a p=1

3) PBKDF2 s počtem iterací alespoň 100 000 a schválenou hašovací funkcí SHA-2 (viz níže)

- ii. při hashování hesla musí být použit pseudonáhodně vygenerovaný kryptografický salt
- iii. pro ukládání hesel nesmí být použity tzv. rychlé hashovací funkce typu MD-X, SHA-X, apod.
- b. Elektronické podepisování e-mailů a dokumentů
	- i. SHA-2 (SHA-256, SHA-384, SHA-512, SHA-512/256) a SHA-3 (SHA3-256, SHA3-384, SHA3-512, SHAKE128, SHAKE256)
	- ii. délka otisku 384 bitů a vyšší
- c. Ověřování integrity souborů
	- i. SHA-2 (SHA-256, SHA-384, SHA-512, SHA-512/256) a SHA-3 (SHA3-256, SHA3-384, SHA3-512, SHAKE128, SHAKE256)
	- ii. délka otisku 384 bitů a vyšší
- h) Asymetrická kryptografie pokud bude použitá asymetrická kryptografie, použité funkce a algoritmy musí plnit následující požadavky:
	- a. SSL/TLS
		- i. verze protokolu minimálně TLSv1.2 a vyšší
		- ii. konfigurace
			- 1) cipher suite musí být vybrána na základě serverem preferovaného pořadí
			- 2) vyšší priority musí mít cipher suites, které obsahují varianty asymetrických algoritmů s eliptickými křivkami, např.:
				- I. ECDHE musí mít vyšší prioritu než DHE
				- II. ECDSA musí mít vyšší prioritu než DSA
			- 3) všechny EXPORT cipher suites musí být zakázány
			- 4) algoritmy a funkce pro výměnu klíčů
				- I. algoritmus pro výměnu klíčů musí podporovat Perfect forward secrecy
					- tzn., že šifrovací klíč je vyměněn mezi klientem a serverem tak, aby jej nebylo možné získat se

znalostí privátního klíče serveru, např. musí být použit Diffie-Hellman (DH nebo ECDH) algoritmus

- a navíc se musí jednat o tzv. ephemeral Diffie-Hellman (DHE, ECDHE), tzn. že pro každou session je generován nový set Diffie-Hellman klíčů
- II. délky klíčů:
	- pro Diffie-Hellman (DH) 3072 bitů
	- pro Elliptic Curve Diffie-Hellman (ECDH) 256 bitů a více
- III. nesmí být použita anonymní výměna klíčů
- 5) algoritmy a funkce pro autentizaci
	- I. minimální délky klíčů
		- RSA 3072 bitů
		- $\bullet$  DSA 3072 bitů
		- ECDSA 256 bitů
- 6) algoritmy a funkce pro symetrické šifrování
	- I. nesmí být použita hodnota NULL v cipher suites
	- II. nesmí být použity tyto šifry:
		- DES, 3DES, RC4
	- III. minimální délka šifrovacího klíče 128 bitů
	- IV. cipher suites s šiframi s větší délkou klíče musí mít větší prioritu v seznamu ciphersuites než s menší délkou klíče
- 7) MAC (Message Authentication Code)
	- I. použití SHA funkce s minimální délkou hashe 256 bitů
	- II. vyšší délky otisků musí mít vyšší prioritu v cipher suites
- b. TLS cipher suites
	- i. Doporučené cipher suites (v doporučeném pořadí), které naplňují výše zmíněné požadavky TLS1.3
		- 1) TLS\_AES\_256\_GCM\_SHA384
		- 2) TLS\_CHACHA20\_POLY1305\_SHA256
		- 3) TLS\_AES\_128\_GCM\_SHA256
		- 4) TLS\_AES\_128\_CCM\_SHA256
- $ii$  TLS1.2
	- 1) TLS\_ECDHE\_ECDSA\_WITH\_AES\_256\_GCM\_SHA384
	- 2) TLS ECDHE\_ECDSA\_WITH\_CHACHA20\_POLY1305\_SHA25 6
	- 3) TLS ECDHE ECDSA WITH AES 128 GCM SHA256
	- 4) TLS ECDHE RSA WITH AES 256 GCM SHA384
	- 5) TLS\_ECDHE\_RSA\_WITH\_CHACHA20\_POLY1305\_SHA256
	- 6) TLS\_ECDHE\_RSA\_WITH\_AES\_128\_GCM\_SHA256
	- 7) TLS\_DHE\_RSA\_WITH\_AES\_256\_GCM\_SHA384
	- 8) TLS DHE RSA WITH AES 128 GCM SHA256
	- 9) TLS DHE RSA WITH CHACHA20 POLY1305 SHA256
- c. Šifrování, podepisování a autentizace
	- i. týká se různých technologií PKI, PGP, S/MIME, SSH, apod.
	- ii. minimální délka klíče
		- 1) algoritmus DSA 2048 bitů
		- 2) algoritmus RSA 2048 bitů
		- 3) algoritmus ECDSA 256 bitů
	- iii. Ověřování (např. SSH klíče)
		- 1) délka klíče minimálně 2048 bitů u RSA a DSA algoritmů
		- 2) délka klíče minimálně 256 bitů u algoritmů používajících eliptické křivky
- i) Symetrická kryptografie pokud bude použita symetrická kryptografie, použité funkce a algoritmy musí plnit následující požadavky:
	- a. nesmí být použity tyto šifry
		- i. DES, 3DES, RC4, Blowfish, Kasumi
	- b. minimální délka šifrovacího klíče 128 bitů
		- i. pro šifru Chacha20 minimálně 256 bitů a se zatížením klíče menším než 256 GB
	- c. nesmí být použity tyto módy pro ochranu integrity
		- i. HMAC-SHA1, CBC-MAC-X9.19
- 2. HTTP Headers

Webový server, na kterém běží aplikace, musí být nakonfigurován tak, aby zajišťoval maximální možnou míru bezpečnosti informační a naplňoval minimálně následující požadavky na bezpečnostní http hlavičky:

- a) X-Frame-Options
	- a. musí být implementována (tzn. server ji musí klientské aplikaci zasílat) v odůvodněných případech může být vynechána
	- b. záhlaví může nabývat pouze hodnot DENY nebo SAMEORIGIN dle potřeby
- b) Strict-Transport-Security
	- a. musí být implementována
	- b. direktiva max-age musí nabývat hodnoty minimálně 31536000
	- c. ostatní direktivy jsou volitelné
- c) Content-Security-Policy
	- a. Musí být implementována
	- b. Nesmí obsahovat direktivy unsafe-inline, unsafe-eval
	- c. aktiva mohou být načítána pouze prostřednictvím zabezpečeného protokolu (direktiva https:)
	- d. aktiva mohou být načítána pouze z konkrétních a bezpečných zdrojů
- d) X-Content-Type-Options
	- a. musí být implementována
- e) Referrer-Policy
	- a. musí být implementována
	- b. nesmí obsahovat direktivy: prázdný string, unsafe-url
- f) Permissions-Policy
	- a. musí být implementována
	- b. mohou být povolena pouze ta oprávnění, která jsou skutečně potřeba, všechna ostatní musí být explicitně zakázána
- g) X-XSS-Protection
	- a. musí být implementována
	- b. directiva politiky musí nabývat hodnoty 1; mode=block
- h) Server
	- a. pokud je hlavička implementována, musí být změněna tak, aby neodhalovala citlivé informace odhalující verzi webového serveru
- i) Set-Cookie
	- a. pokud se jedná o session cookies, musí obsahovat direktivu nastavující secure a httponly flagy
- j) Cross-Origin-Embedder-Policy
- a. musí být implementována
- k) Expect-CT
	- a. musí být implementována
- l) Cross-Origin-Opener-Policy
	- a. musí být implementována
- m) Cross-Origin-Resource-Policy
	- a. musí být implementována

### **Příloha č. 3**

# **Cena za jednotlivé body předmětu smlouvy**

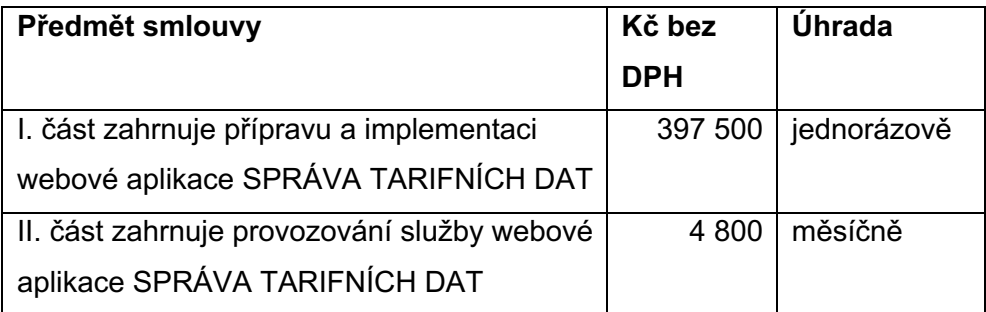